# **Savitribai Phule Pune University Faculty of Commerce & Management S Y B Com (Semester III) (Choice Based Credit System) Revised Syllabus (2019 Pattern)**

# **CORE COURSE – I**

**Subject: Business Communication-I Course Code: 231** 

**Total Credits: 04 (Theory 03 + Practical 01=04)** 

#### **1. Objectives of the Course:**

a. To understand the concept, process and importance of communication.

b. To acquire and develop good communication skills requisite for business correspondence.

c. To develop awareness regarding new trends in business communication.

d. To provide knowledge of various media of communication.

e. To develop business communication skills through the application and exercises. **Medium of Instruction: English**

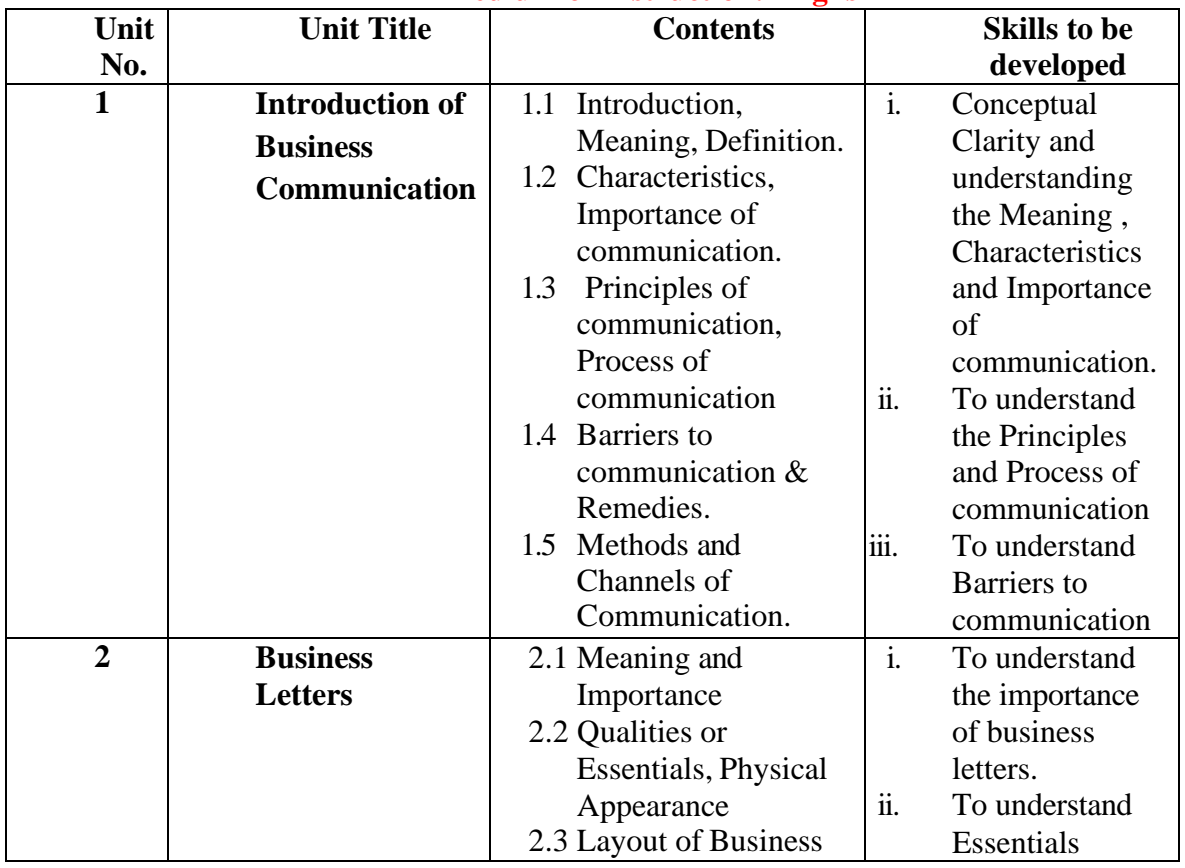

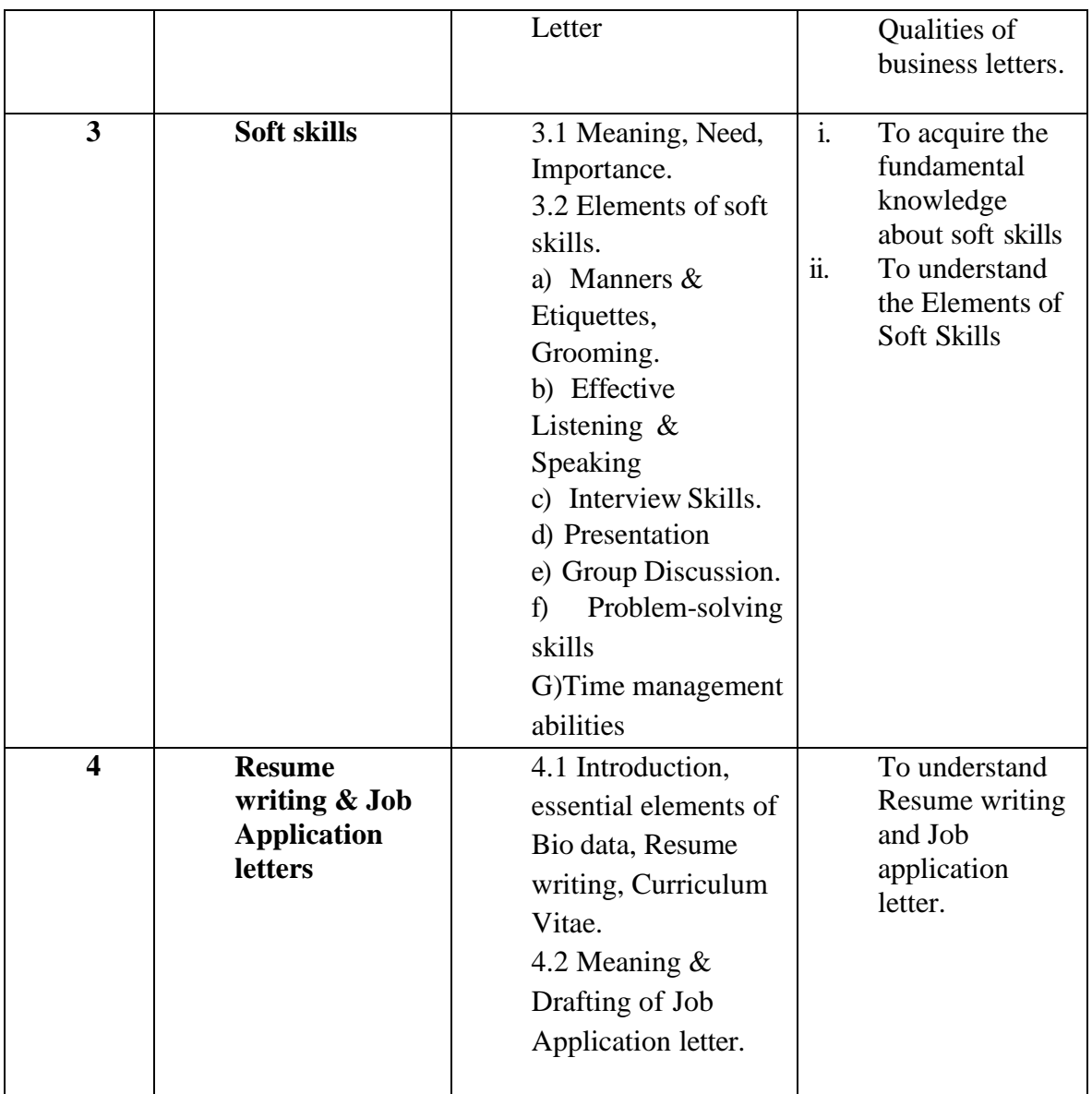

# **Teaching Methodology:**

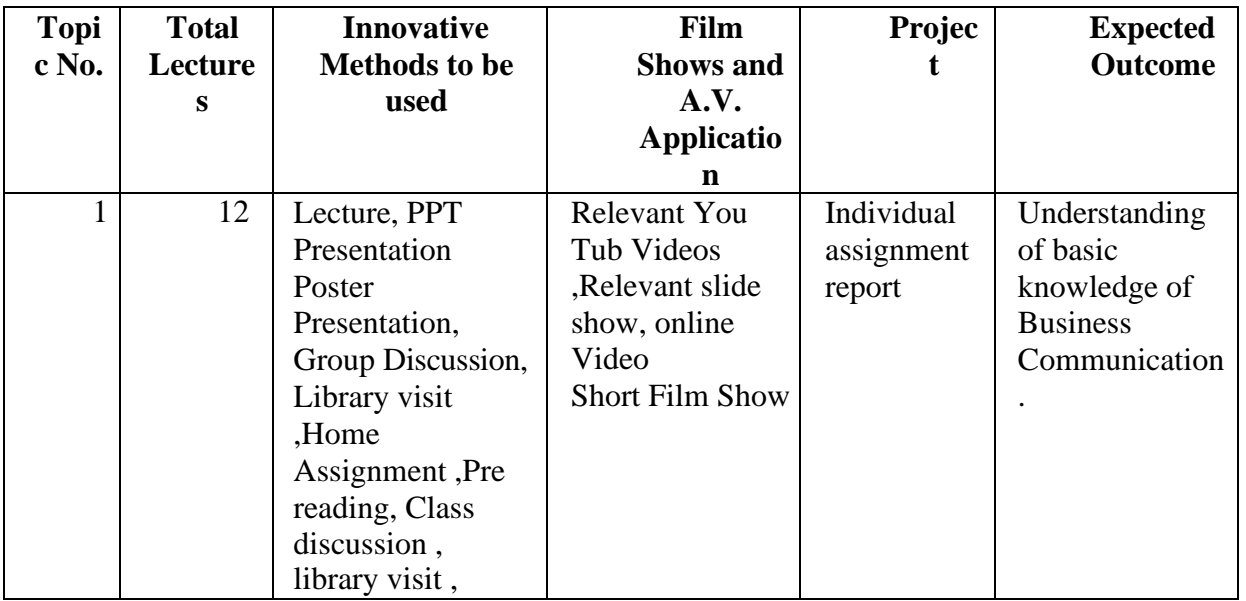

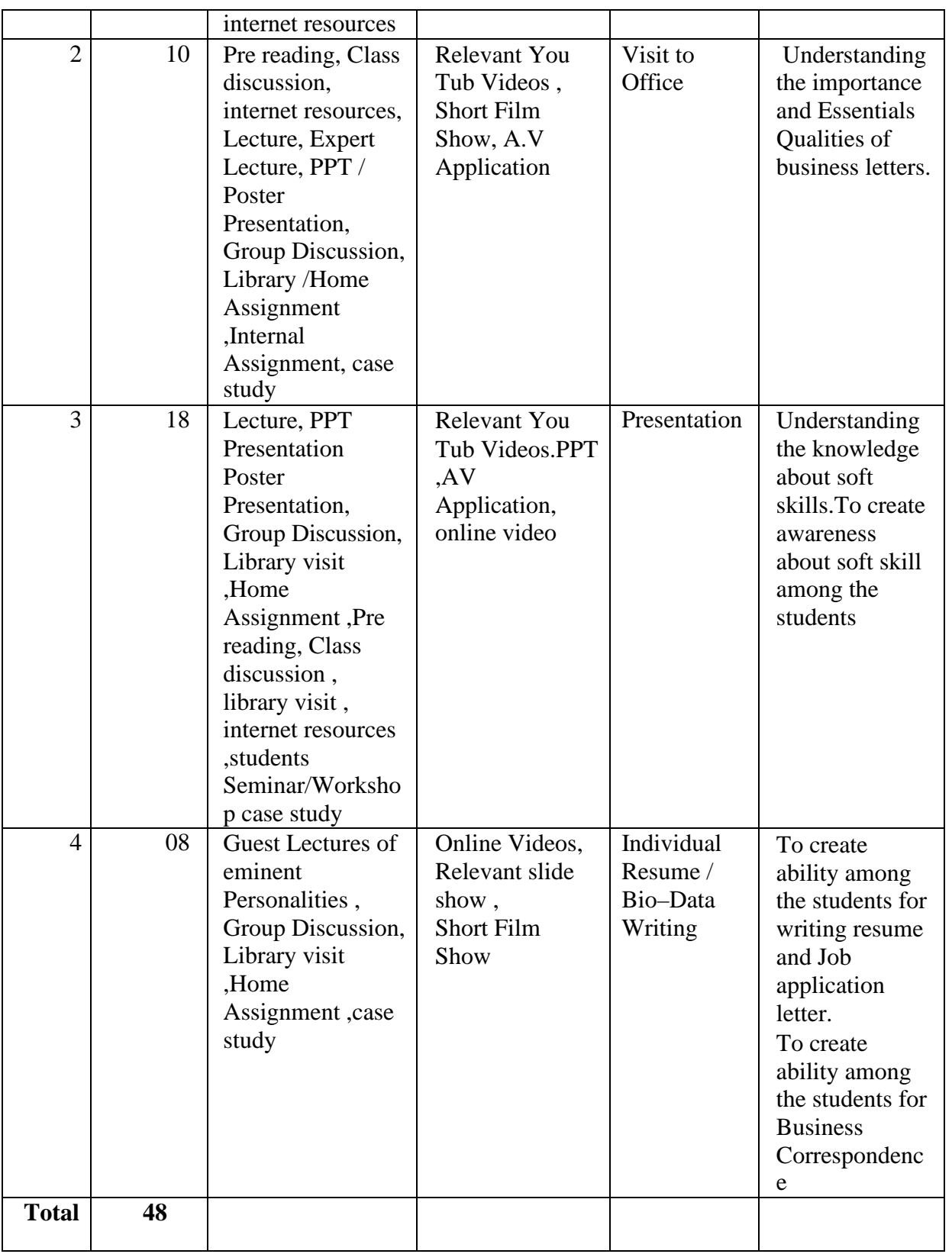

**References:**

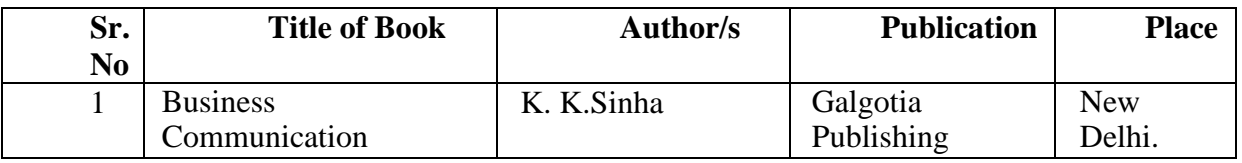

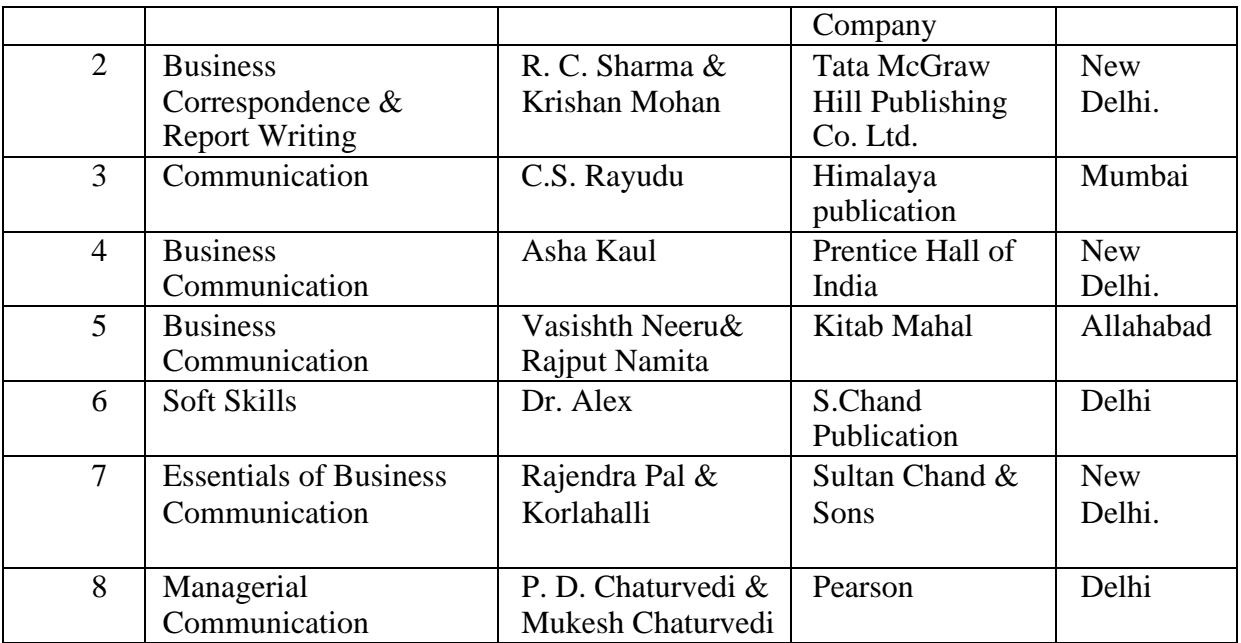

#### **Guidelines for completion of Practical's:**

1) At least three Practical's should be completed during each semester by students in consultation with subject teacher.

2) Practical should be based on visit as well as library assignments, Project based, Activity based.

3) A subject teacher has special privileges to make the allotment of practical topics.

4) Students should discuss with the subject teacher at the time of selection of practical topics.

5) If a student fails to complete minimum number of practical's, then the student shall not be eligible for appearing at the practical examination.

\*\*\*\*\*\*\*\*\*\*\*\*\*\*\*\*\*\*\*\*\*\*\*\*\*\*\*\*\*\*\*\*\*\*\*\*\*\*\*\*\*\*\*\*\*\*\*\*\*\*\*\*\*\*\*\*\*\*\*\*\*\*\*\*\*\*\*\*\*\*\*\*\*\*\*

# **CORE COURSE – II Subject: CORPORATE ACCOUNTING -I Course Code: 232**

# **Total Credits: 03**

#### **Preamble**

In the modern economic environment, the corporate sector is one of the major contributors towards GDP of any country and is also one of the largest and fastest growing sectors for providing employment opportunities. In last decade, the corporate sector has seen a massive growth in economic terms i.e. the volume of turnover, income and expenses etc. and also in terms of expansion of business across the globe. Accounting plays a vital role in this growth and to ensure safeguard of the interest of the stakeholders and the society. It is, therefore, important to educate the students of commerce in the accounting practices adopted by the corporate organizations.

#### **Objectives of the course:**

- 1. To acquaint the student with knowledge about various Concepts , Objectives and applicability of some important accounting standards associated with to corporate accounting.
- 2. To develop understanding among the students on the difference between commencement and incorporation of a company and the accounting treatment for transactions during the two phases.
- 3. To update the students with knowledge for preparation of final accounts of a company as per Schedule III of the Companies Act 2013
- 4. To empower to students with skills to interpret the financial statements in simple and summarized manner for effective decision making process.
- 5. To acquaint the student with knowledge about various Concepts , Objectives and applicability of some important accounting standards associated with to corporate accounting.
- 6. To develop understanding among the students on the difference between commencement and incorporation of a company and the accounting treatment for transactions during the two phases.
- 7. To update the students with knowledge for preparation of final accounts of a company as per Schedule III of the Companies Act 2013
- 8. To empower to students with skills to interpret the financial statements in simple and summarized manner for effective decision making process.

# **Depth of the program – Fundamental Knowledge**

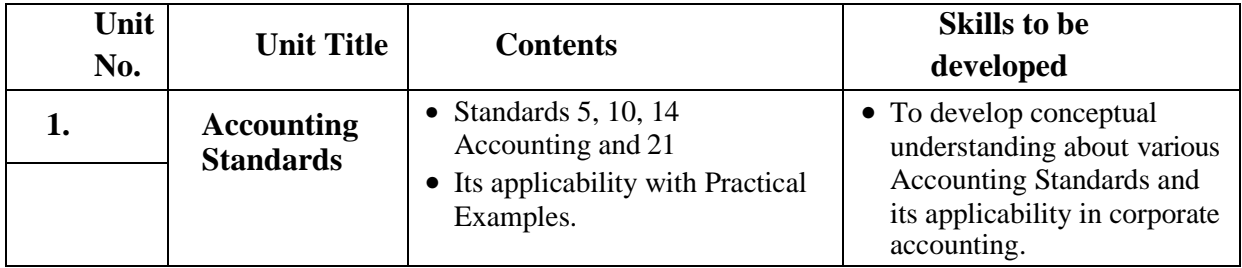

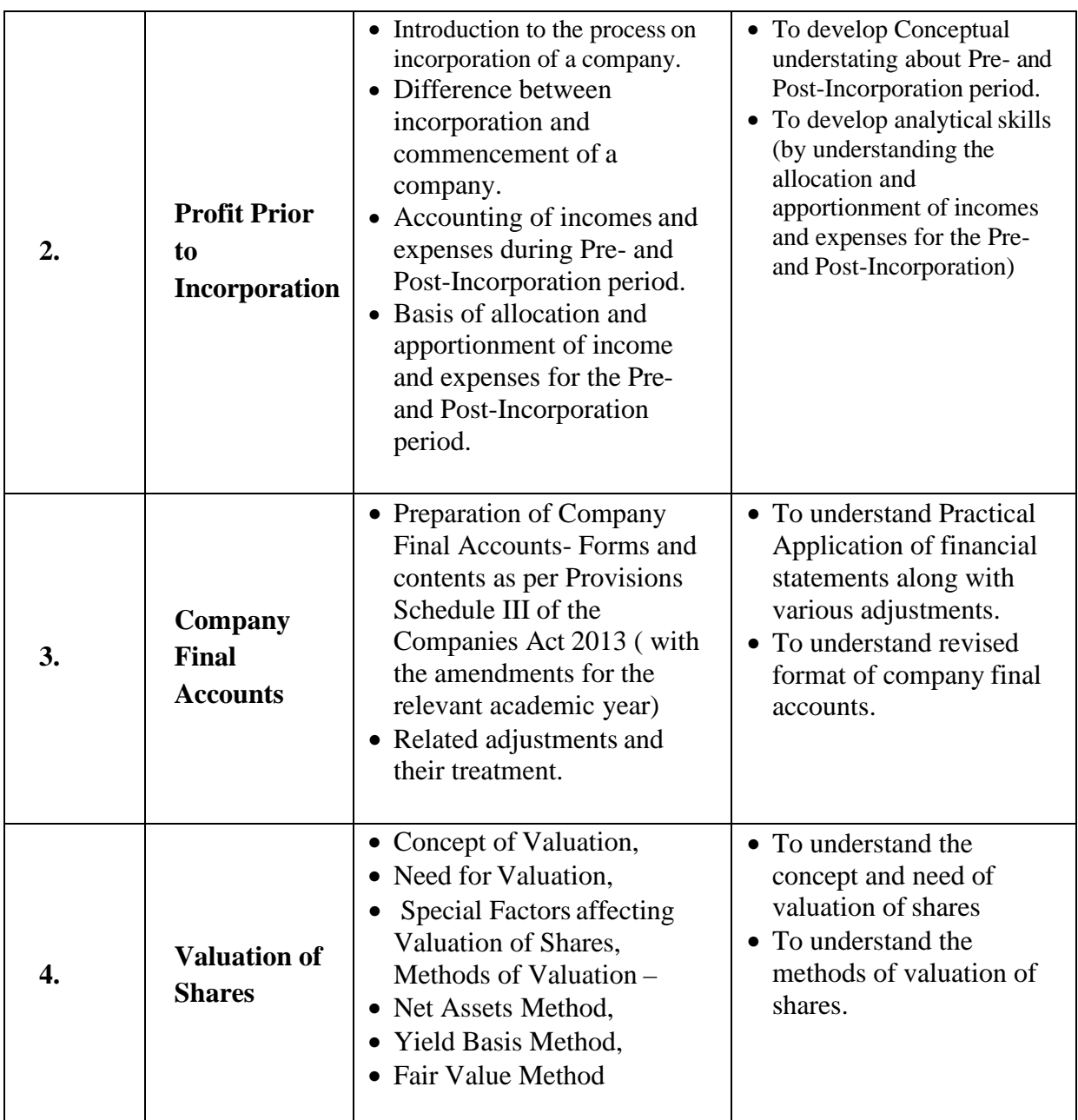

# **Teaching Methodology:**

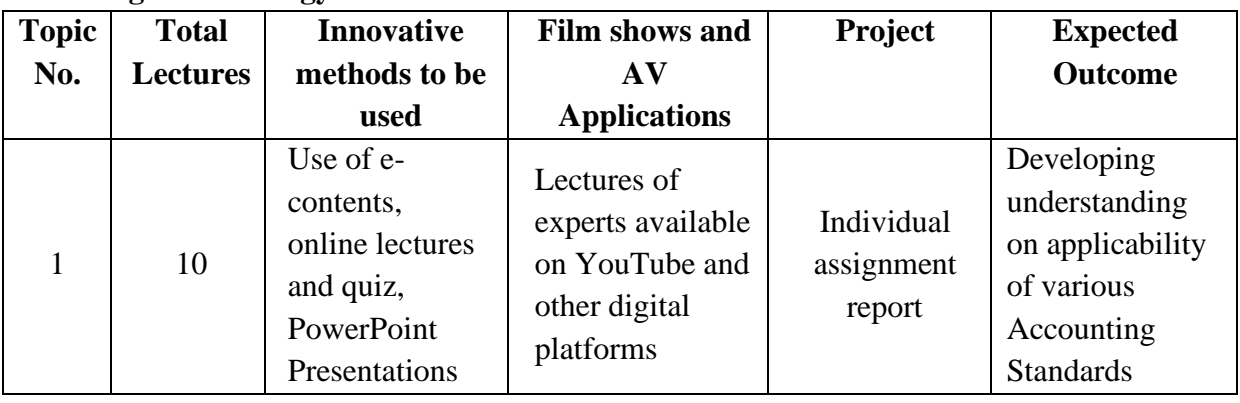

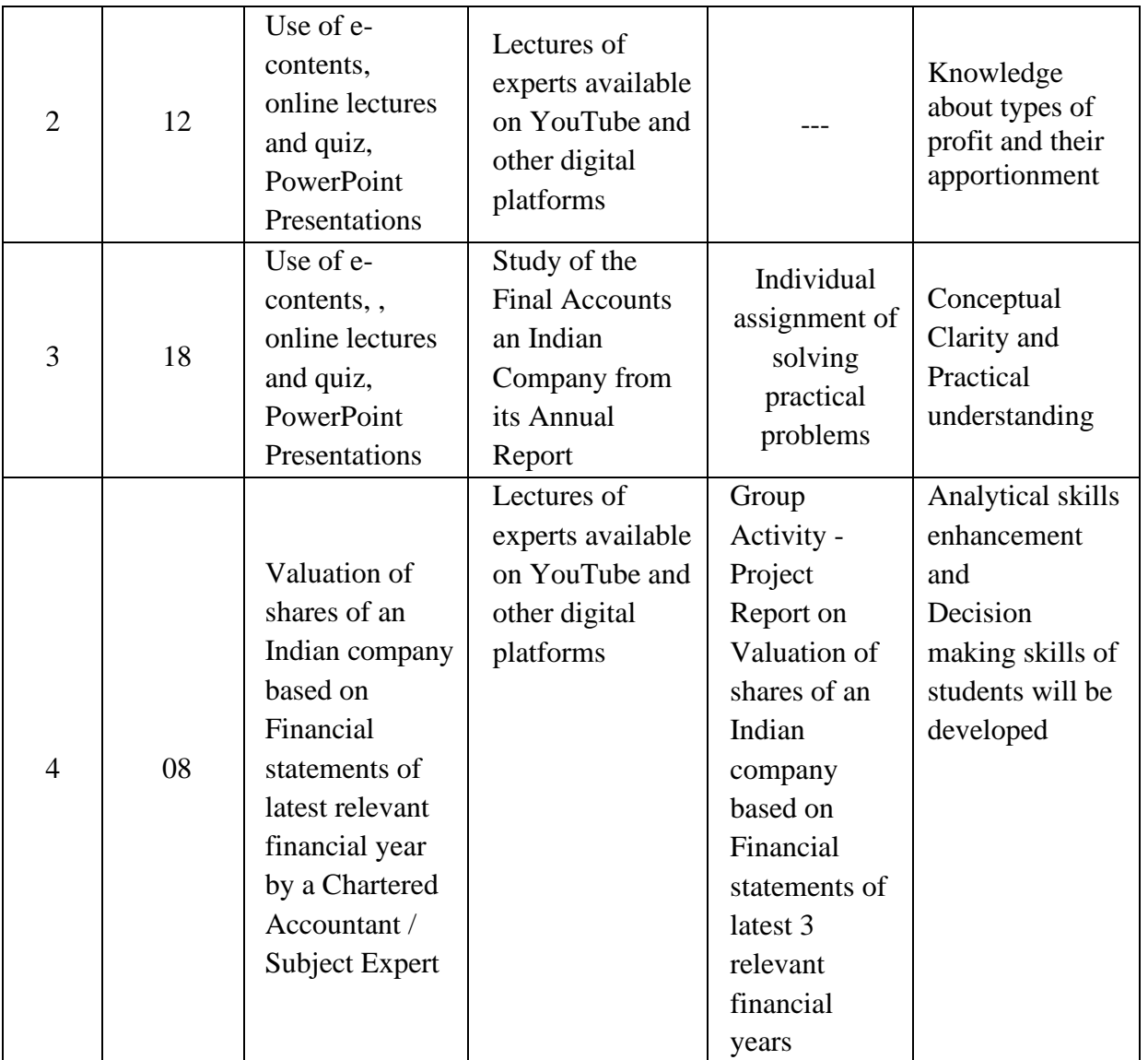

# **Method of Evaluation:**

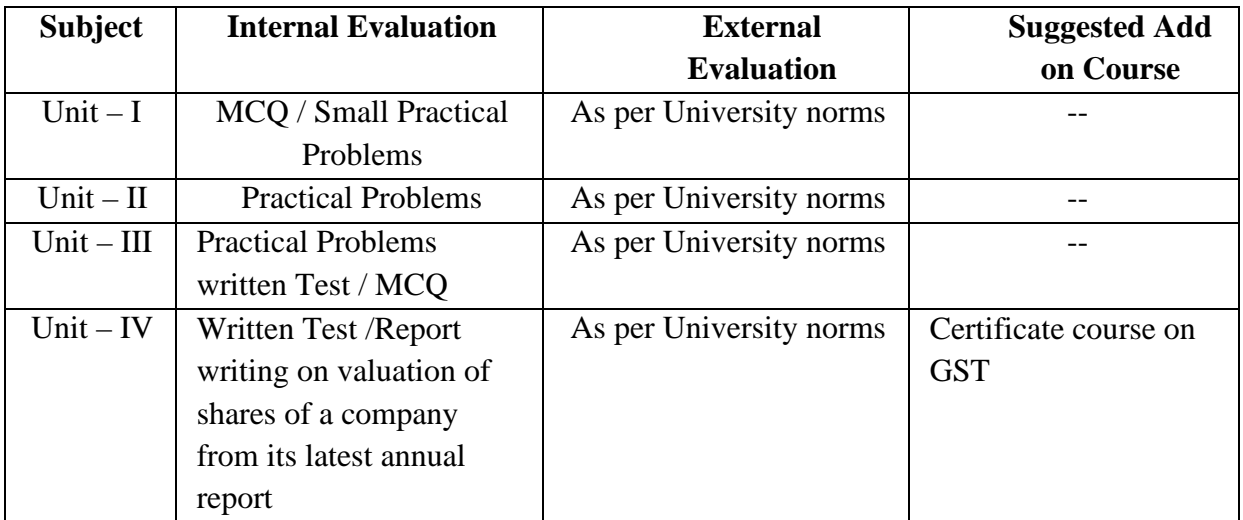

#### **List of Books Recommended :-**

- 1. Advanced Accounts: By M.C. Shukla & S.P. Grewal (S.Chand & Co. Ltd.)
- 2. Advanced Accountancy: By S.P. Jain & K.N. Narang ( Kalyani Publishers)
- 3. Advanced Accountancy: By R.L.Gupta & M. Radhaswamy (Sultan Chand & Sons)
- 4. Company Accounts: By S.P. Jain & K.L. Narang
- 5. Advanced Accounts: By Paul Sr.
- 6. Corporate Accounting: By Dr. S. N. Maheshwari & S.K. Maheshwari
- 7. Corporate Accounting: By Mukharji & Hanif
- 8. Accounting Standards –as issued by Institute of Chartered Accountants of India.

\*\*\*\*\*\*\*\*\*\*\*\*\*\*\*\*\*\*\*\*\*\*\*\*\*\*\*\*\*\*\*\*\*\*\*\*\*\*\*\*\*\*\*\*\*\*\*\*\*\*\*\*\*\*\*\*\*\*\*\*\*\*\*\*\*\*\*\*\*\*\*\*\*\*

# **CORE COURSE – III Subject: BUSINESS ECONOMICS (MACRO) Course Code: 233 Total Credits: 03**

#### **Preamble:**

An approach to Macro Economics is to examine the economy as a whole. This paper aims to provide knowledge about macroeconomics that includes macro-economic variables and theories. It also aims to make students familiar about the various concepts of macro-economics, national income, macro-economic theories and its implicationsin the economy.

#### **Scope of the programme –**

Basic Knowledge of Macro Economics

#### **Objectives –**

- To familiarize the students to the basic theories and concepts of Macro Economics and their application.
- To study the relationship amongst broad aggregates.
- To impart knowledge of business economics.
- To understand macroeconomic concepts.
- To introduce the various concepts of National Income.

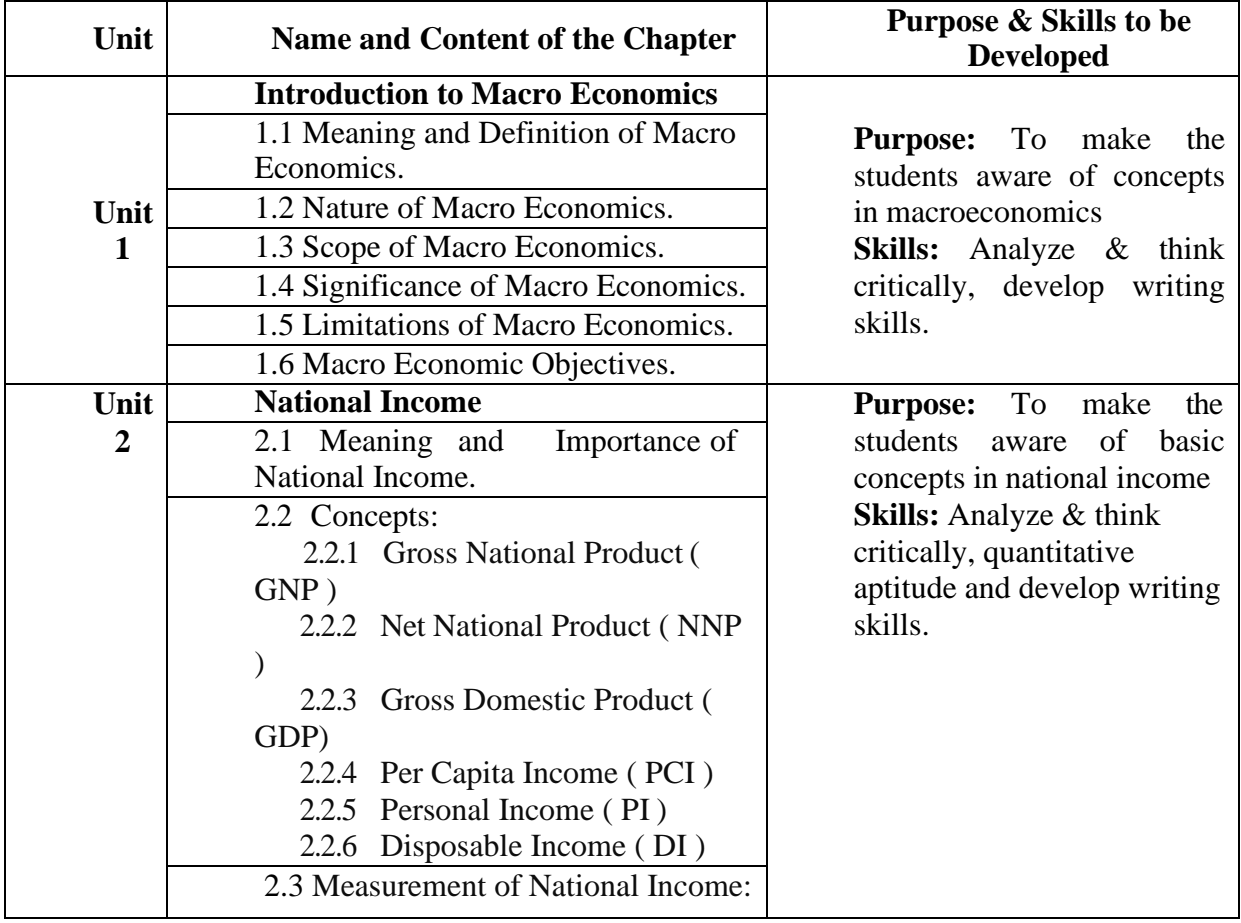

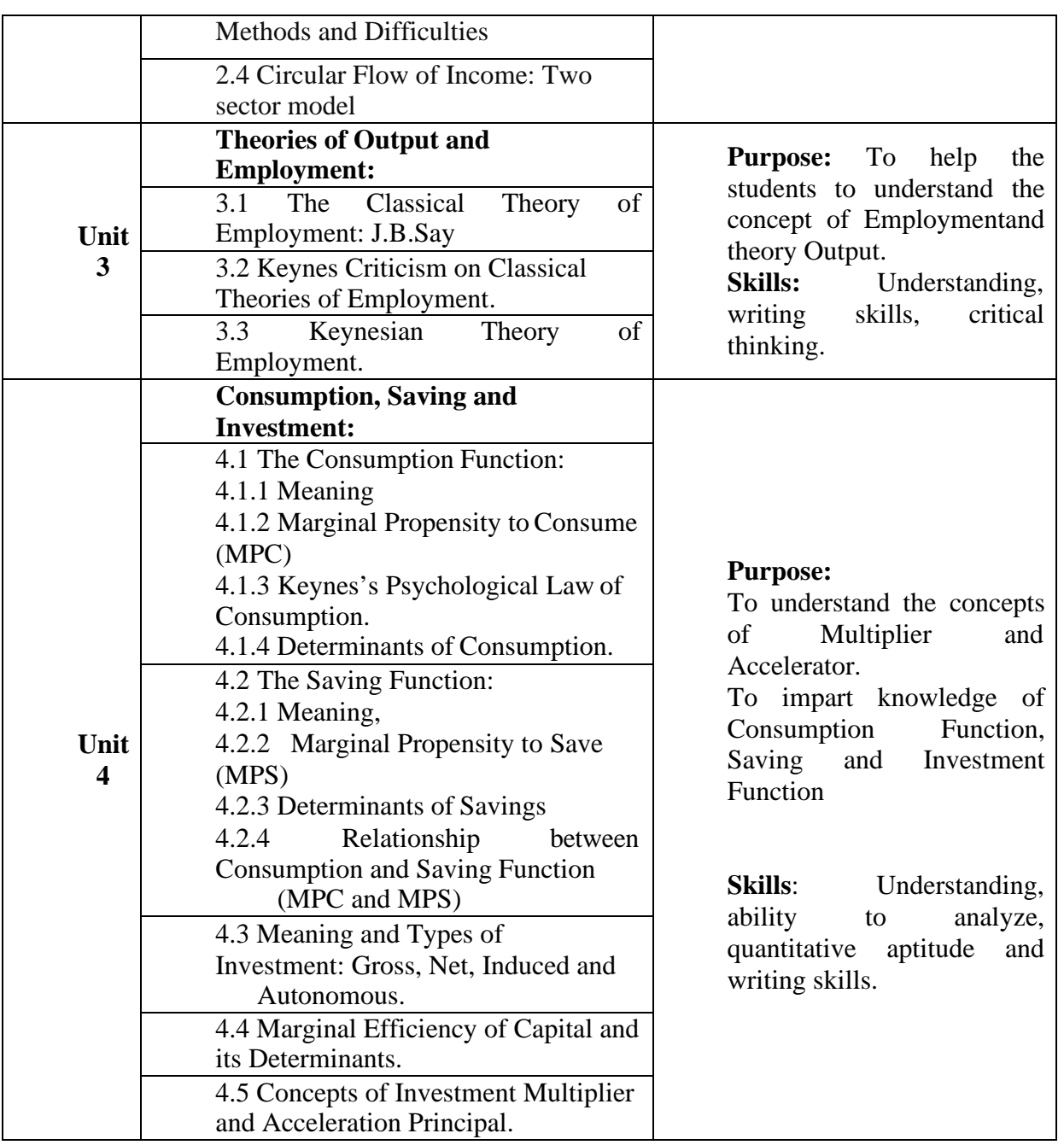

**Teaching Methodology:** 

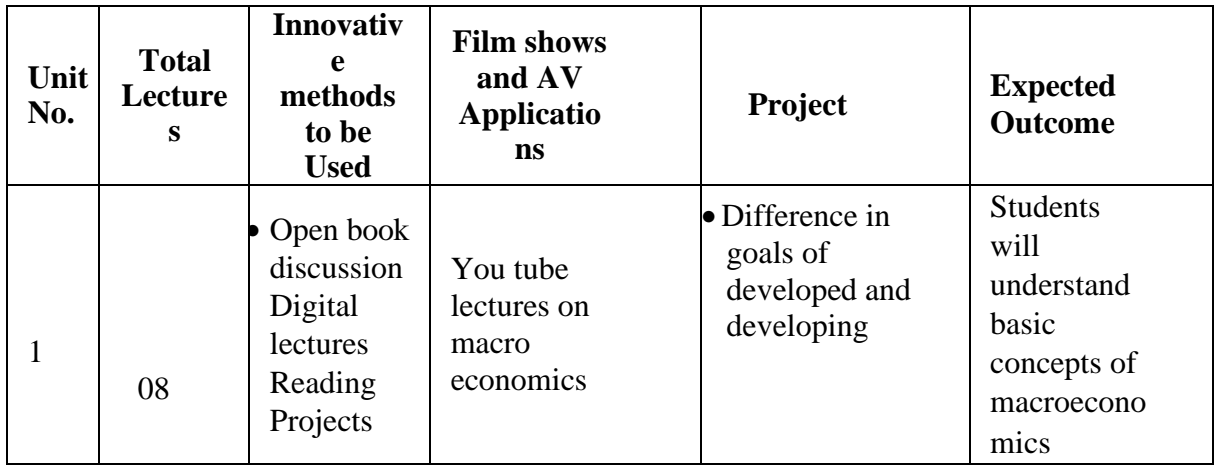

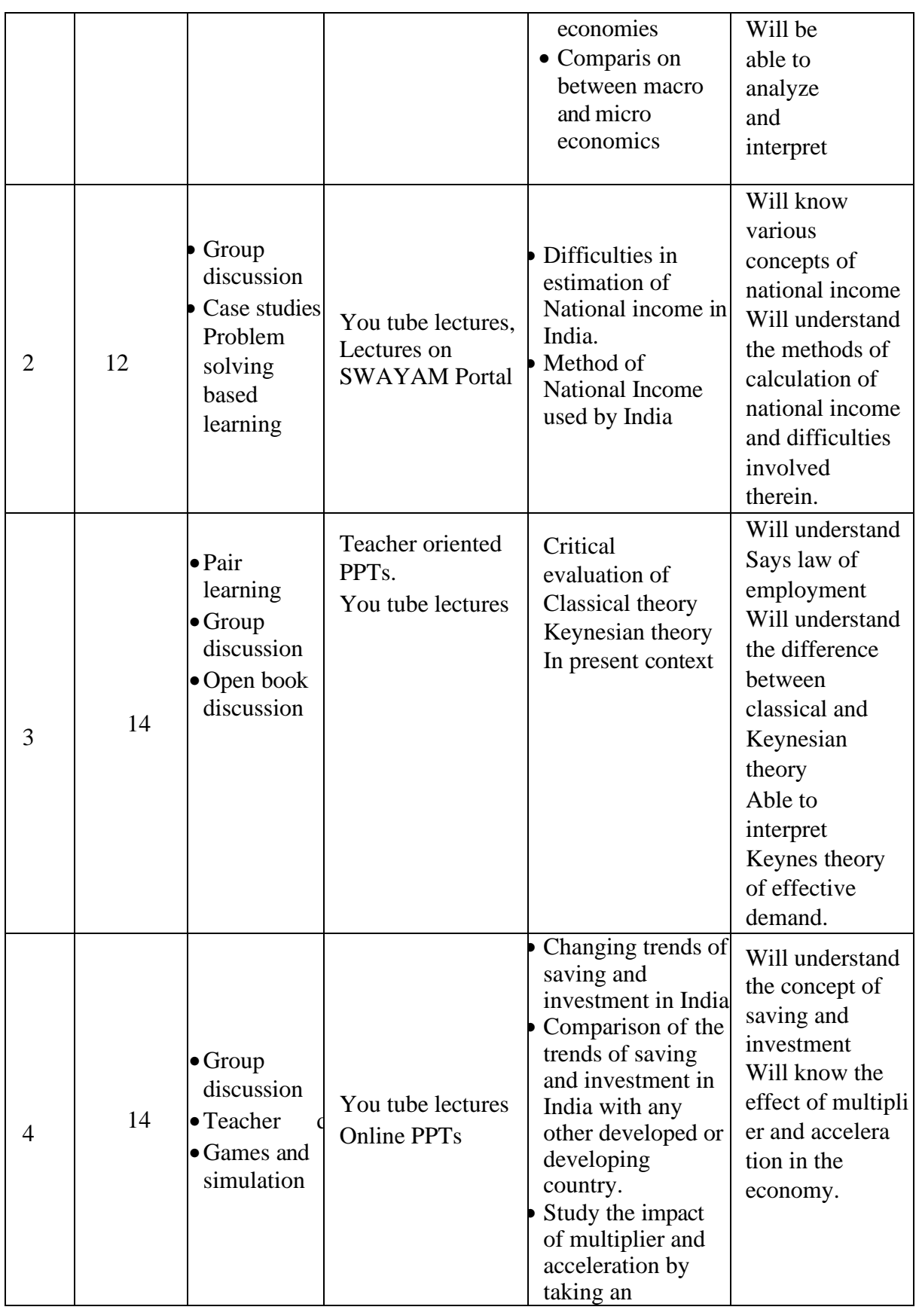

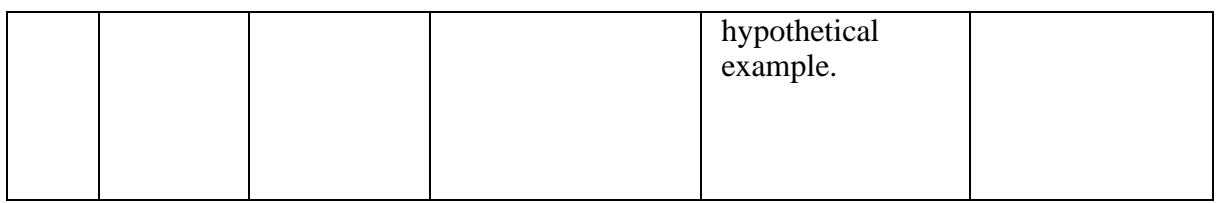

#### **References:**

- 1. Economics: Paul A Samuelson and William D Nordhaus. McGRAW HIILL international Edition.
- 2. Macroeconomics: N. Gregory Makiw, Worth Publishers, New York.
- 3. Macro- Economic Theory: M L Zingan, Vrinda Publications (P) Limited.
- **4.** Samashti Arthshstriy Vishleshan : Shridhar Deshpande, Vinayak Deshpande, Himalaya Publication House**.**
- 5. Theories of value: output and employment John Eatwell, Thames Polytechnic, 1979
- 6. Businss Economics, Dr.J.P.Mishra, Sahitya Bhavan Publications, Agra.
- 7. Macroeconomics: A Global Text, Sampat Mukherjee, New Central Book Agency Private Limited (Latest Edition), New Delhi

8. Macroeconomics: A Rough Guide, in Macroeconomics: A Reader, (Ed.) Brian Snowdon and Howard Vane, Routledge

9. Business Economics (Macro): Dr. Rasal, Bhadane, Fernandes, Idol Publication, Pune-2

10. Macroeconomics: Theory and Policy, S. Chand & Company Limited. (Latest Edition)

11. Ben Fine & Ourania Dimakou, Macroeconomics: A Critical Companion, Pluto Press (Latest Edition)

12. Michel De Vroey, A History of Macroeconomics: From Keynes to Lucas and Beyond, Cambridge University Press (Latest Edition)

13. Sampat Mukherjee, Analytical Macroeconomics: From Keynes to Mankiw, New Central Book Agency Private Limited

14. Macroeconomics- K R Gupta, R.K.Mandal, Amita Gupta, Atlantic Publishers and distributor's pvt.ltd.

15. Money, Inflation, and Business Cycles the Cantillon Effect and the Economy, Arkadiusz Sieroń. Abingdon, Routledge, 2019. NewYork

16. Macroeconomics: N. Gregory Maki Worth Publishersw, New York

17. Macro Economics: Rudiger Dornbusch, Stanley Fisher & Richard Startz Tata

McGraw Hill Education Private Limited (Latest Edition), US

18. The General Theory of Employment, Interest, and Money- John Maynard Keynes, General Press

19. An Analysis of John Maynard Keyne's The General Theory of Employment, Interest and Money- John Collins, CRC Press, 2017.

### **Suggested Web References**

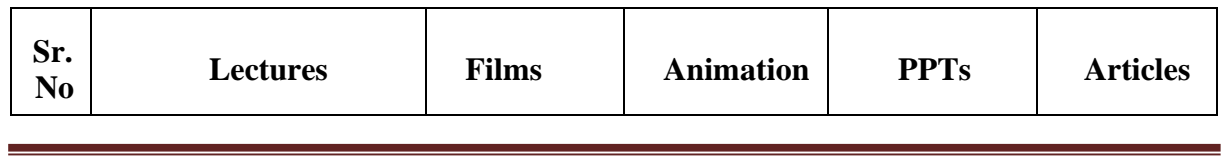

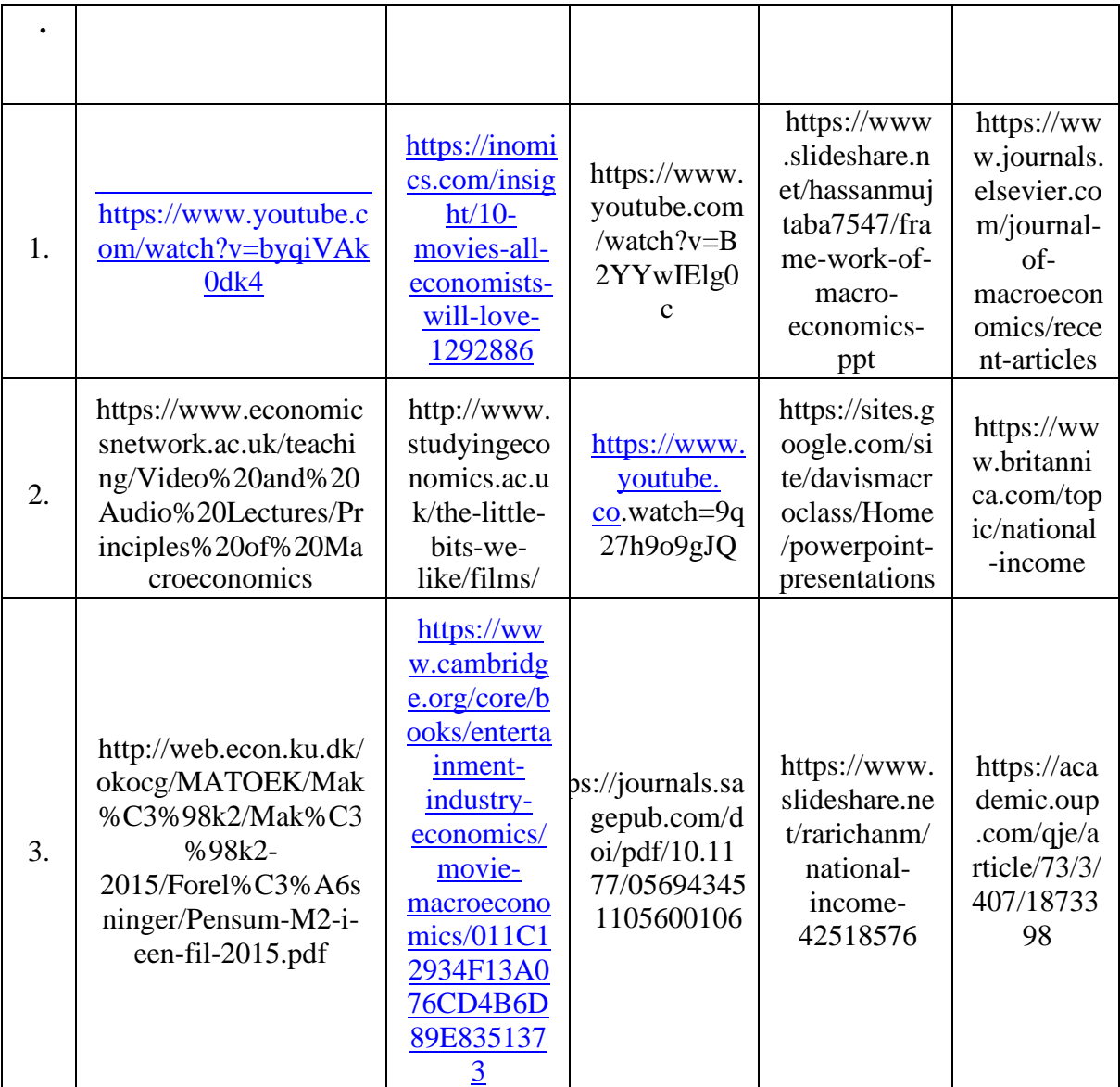

\*\*\*\*\*\*\*\*\*\*\*\*\*\*\*\*\*\*\*\*\*\*\*\*\*\*\*\*\*\*\*\*\*\*\*\*\*\*\*\*\*\*\*\*\*\*\*\*\*\*\*\*\*\*\*\*\*\*\*\*\*\*\*\*\*\*\*\*\*\*\*\*\*\*\*

# **CORE COURSE – IV Subject: BUSINESS MANAGEMENT -I Course Code: 234 Total Credits: 03**

#### 1. Objectives of the course

- a. To provide basic knowledge and understanding about various concepts of Business Management.
- b. To help the students to develop cognizance of the importance of management principles.
- c. To provide an understanding about various functions of management.
- d. To provide them tools and techniques to be used in the performance of the managerial job.

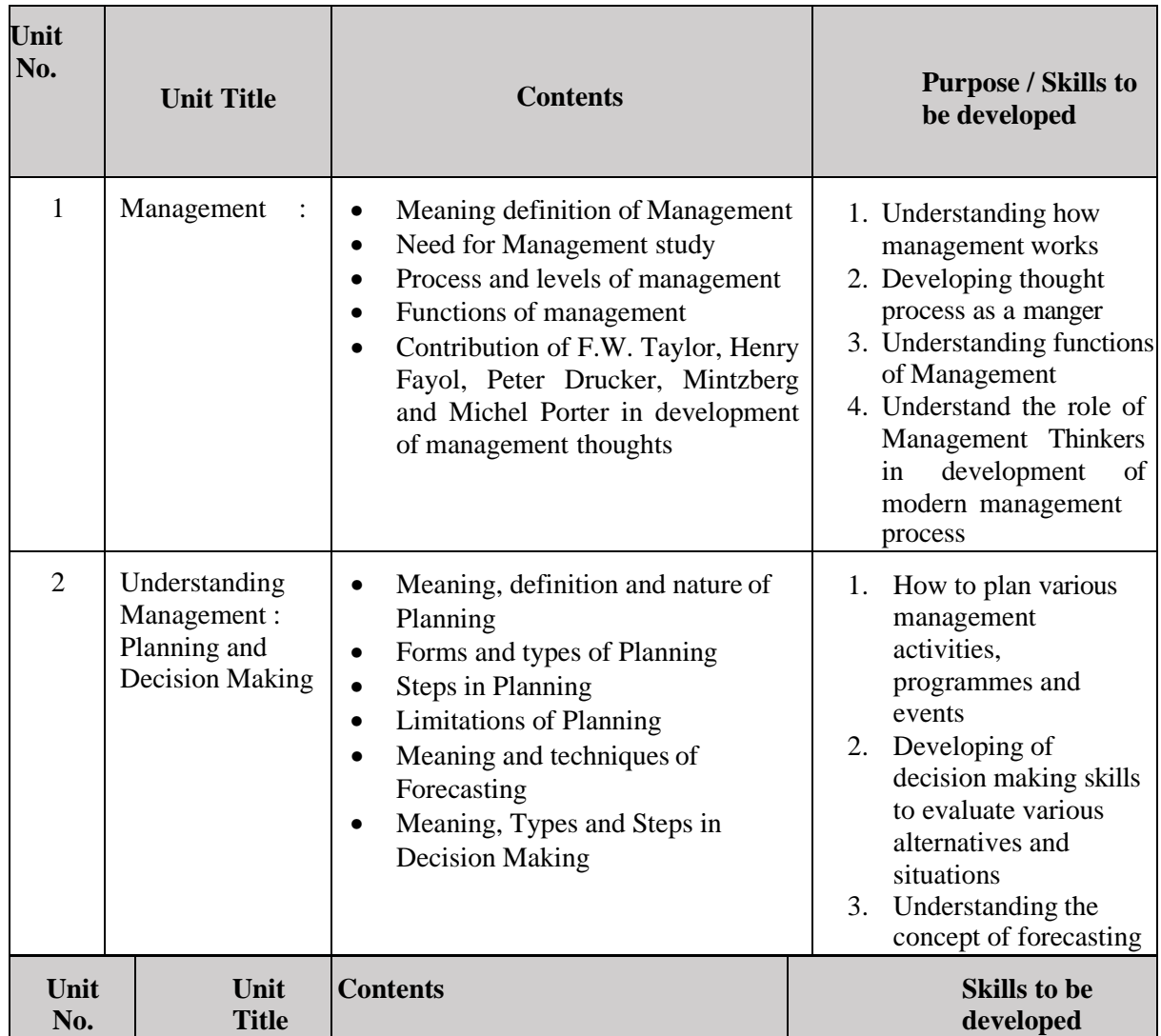

2. Depth of the program – fundamental Knowledge

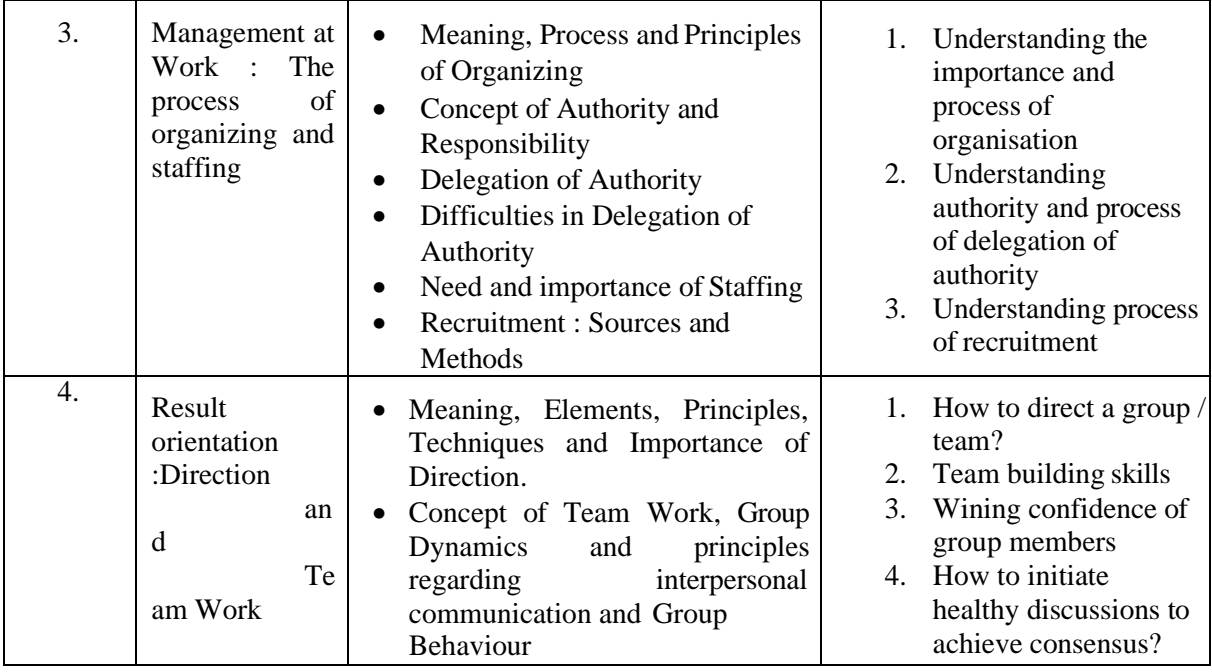

#### **Teaching Methodology**

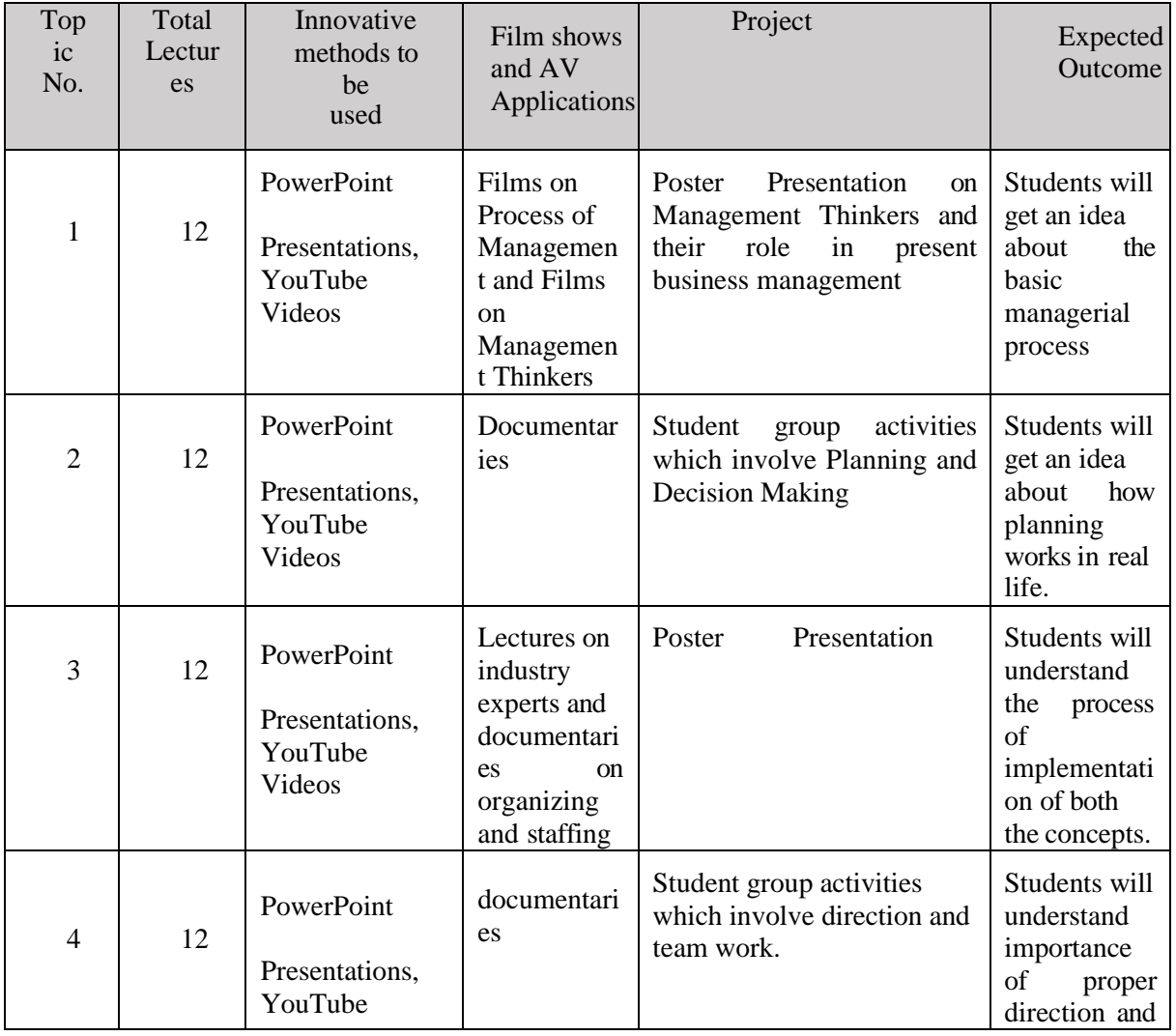

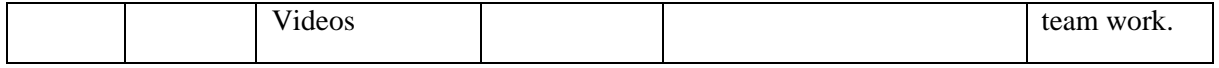

#### **References :-**

- 1. Essentials of Management Horold Koontz and Iteinz Weibrich McGrawhills International
- 2. Management Theory & Practice J.N.Chandan
- 3. Essential of Business Administration K.Aswathapa Himalaya Publishing House
- 4. Principles & practice of management Dr. L.M.Parasad, Sultan Chand & Sons New Delhi
- 5. Business Organization & Management Dr. Y.K. Bhushan
- 6. Management: Concept and Strategies By J. S. Chandan, Vikas Publishing
- 7. Principles of Management, By Tripathi, Reddy Tata McGraw Hill
- 8. Business organization and Management by Talloo by Tata McGraw Hill
- 9. Business Environment and Policy A book on Strategic Management By Francis Cherunilam Himalaya Publishing House
- 10. Principles & practice of management Dr. L.M.Parasad, Sultan Chand & Sons New Delhi
- 11. Business Organization & Management Dr. Y.K. Bhushan
- 12. Management: Concept and Strategies By J. S. Chandan, Vikas Publishing
- 13. Principles of Management, By Tripathi, Reddy Tata McGraw Hill
- 14. Business organization and Management by Talloo by Tata McGraw Hill
- 15. Business Environment and Policy A book on Strategic Management By Francis Cherunilam Himalaya Publishing House

\*\*\*\*\*\*\*\*\*\*\*\*\*\*\*\*\*\*\*\*\*\*\*\*\*\*\*\*\*\*\*\*\*\*\*\*\*\*\*\*\*\*\*\*\*\*\*\*\*\*\*\*\*\*\*\*\*\*\*\*\*\*\*\*\*\*\*\*\*\*\*

# **CORE COURSE – V Subject: ELEMENTS OF COMPANY LAW Course Code: 235 Total Credits: 03**

#### **Objectives of the Program**

- 1. To develop general awareness of Elements of Company Law among the students.
- 2. To understand the Companies Act 2013 and its provisions.
- 3. To have a comprehensive understanding about the existing law on formation of new company in India.
- 4. To create awareness among the students about legal environment relating to the company law.
- 5. To acquaint the students on e-commerce, E governance and e-filling mechanism relating to Companies.
- 6. To enhance capacity of learners to seek the career opportunity in corporate sector.

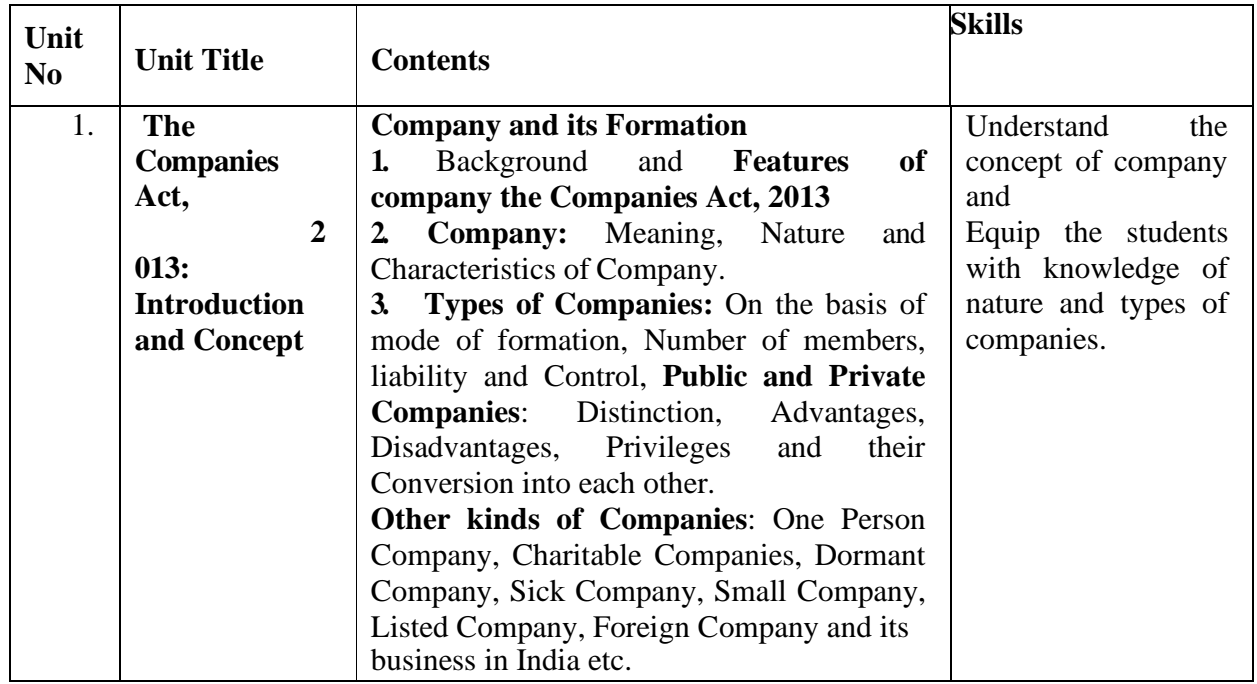

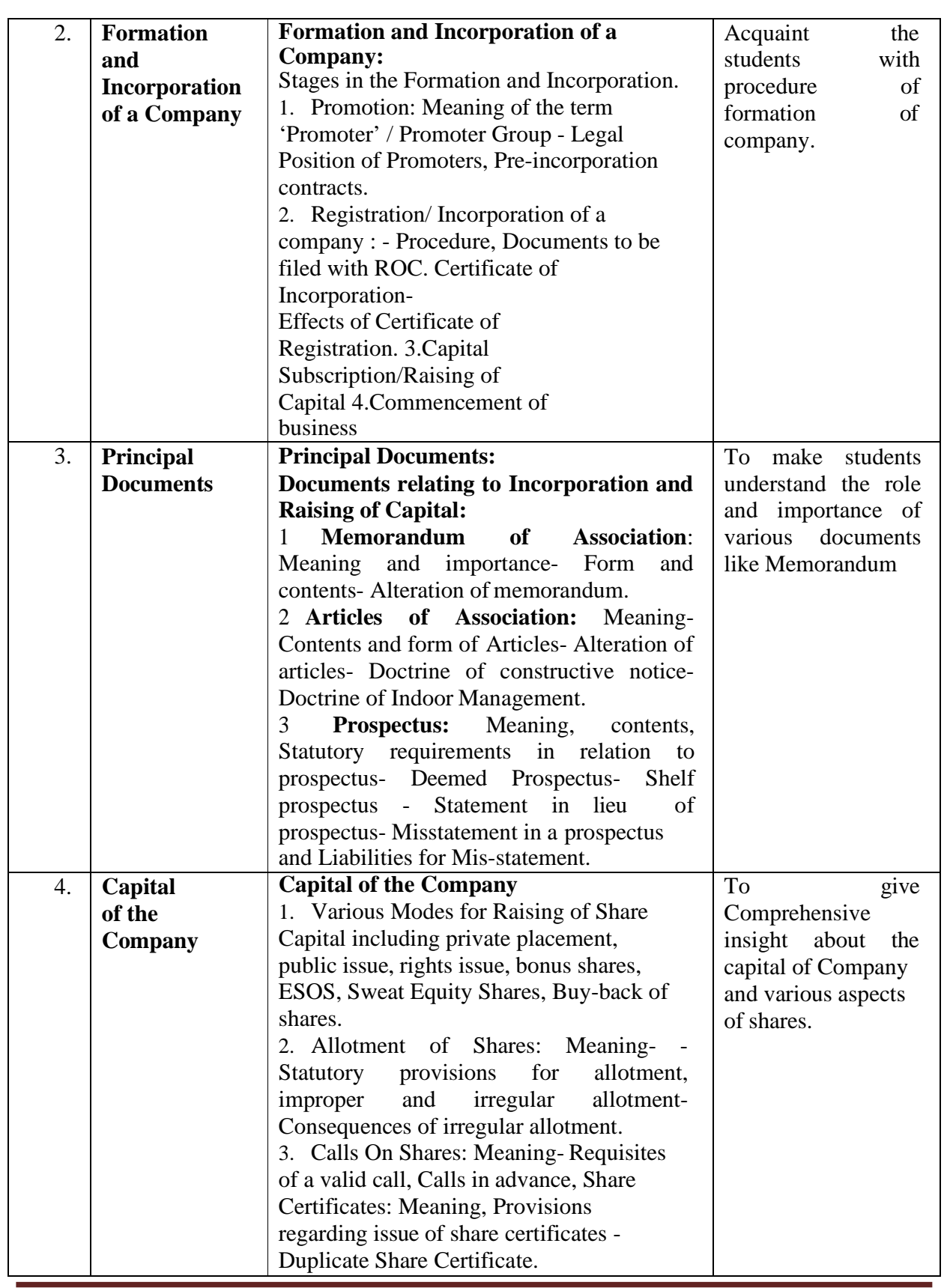

**SPPU/REVISED SYALLABUS/ S Y B.Com / CBCS/ 2019 Pattern /SEMSTER -III**

**Page 18** 

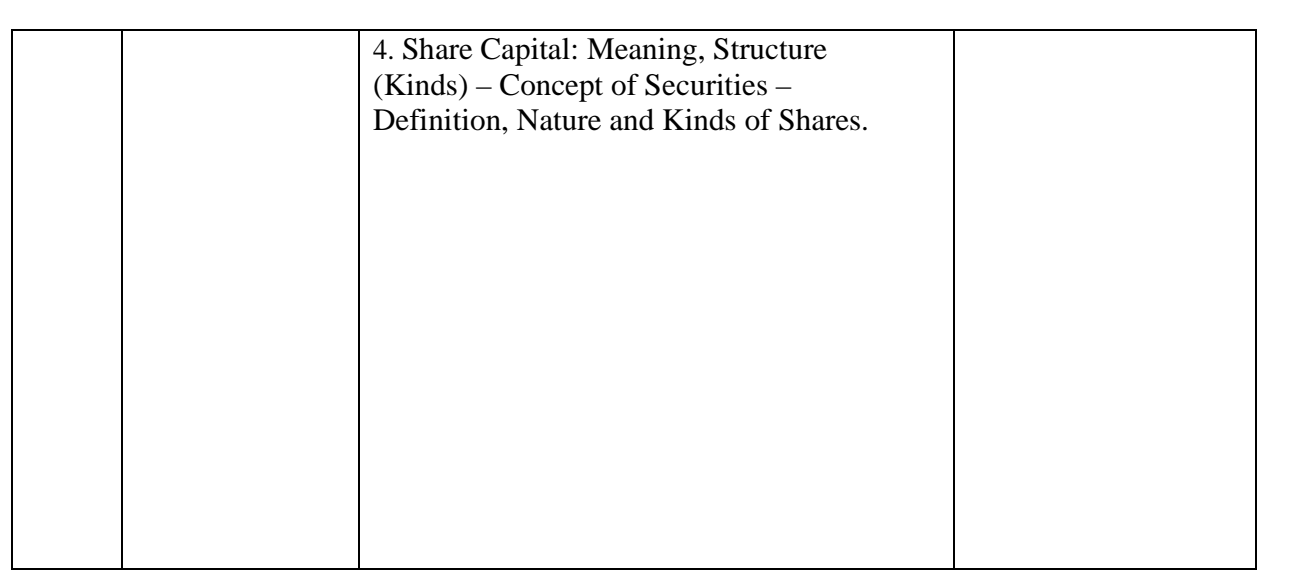

**[Note: Recent amendments in the Acts and relevant Landmark cases decided by courts are expected to be studied]**

#### **Teaching Methodology:**

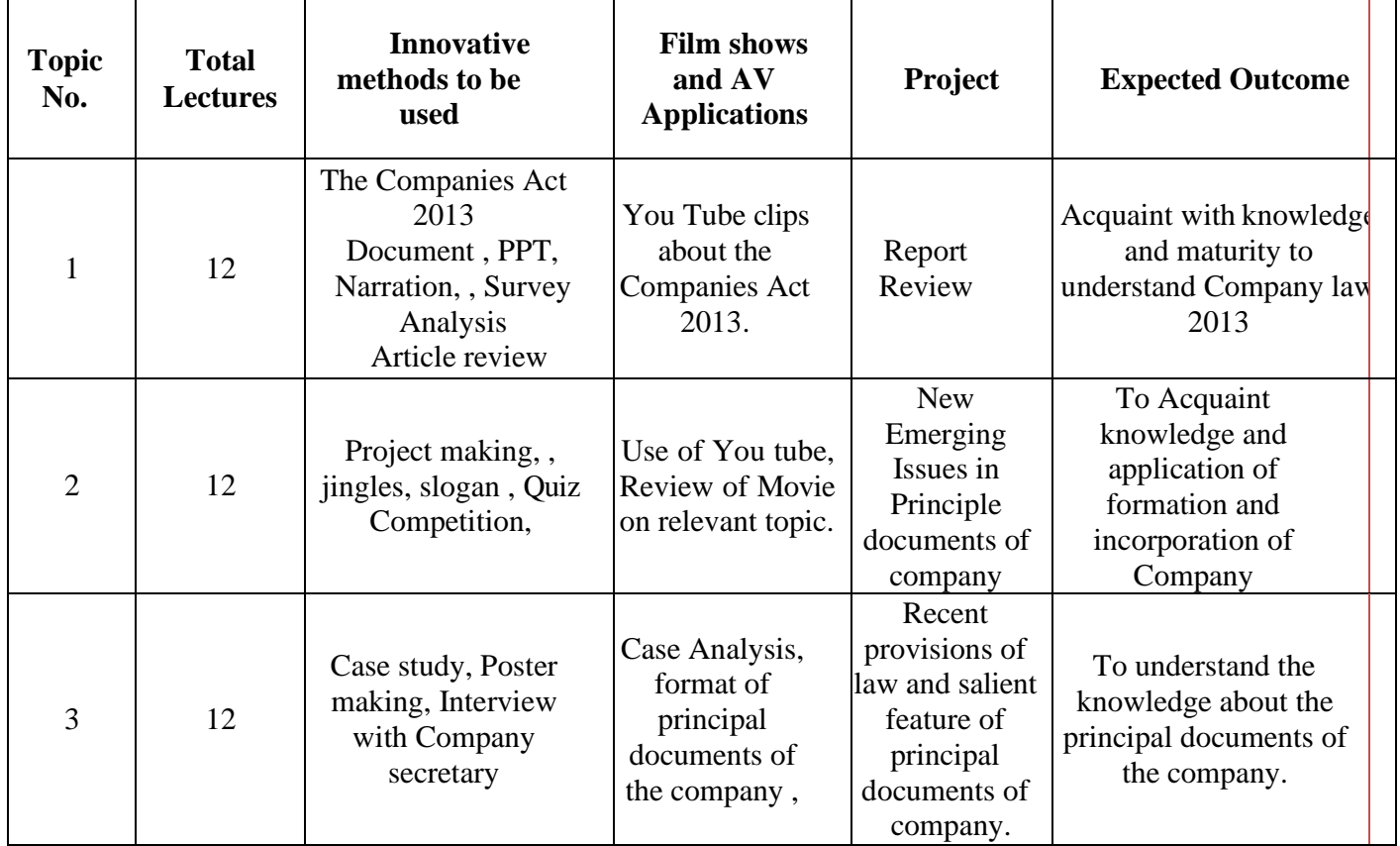

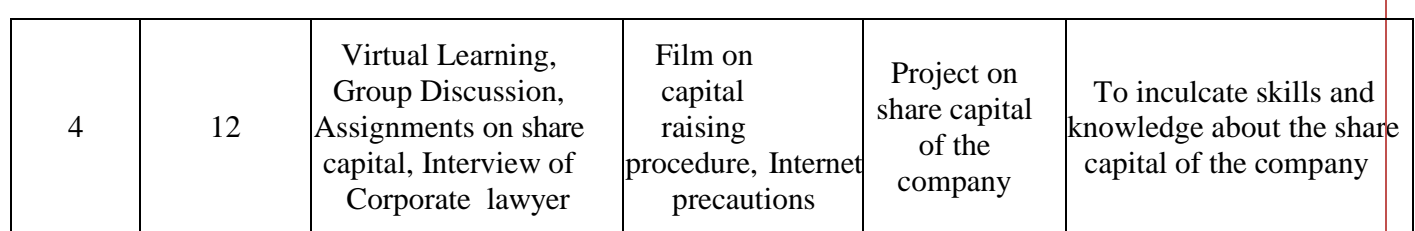

#### **Methods of Evaluations**

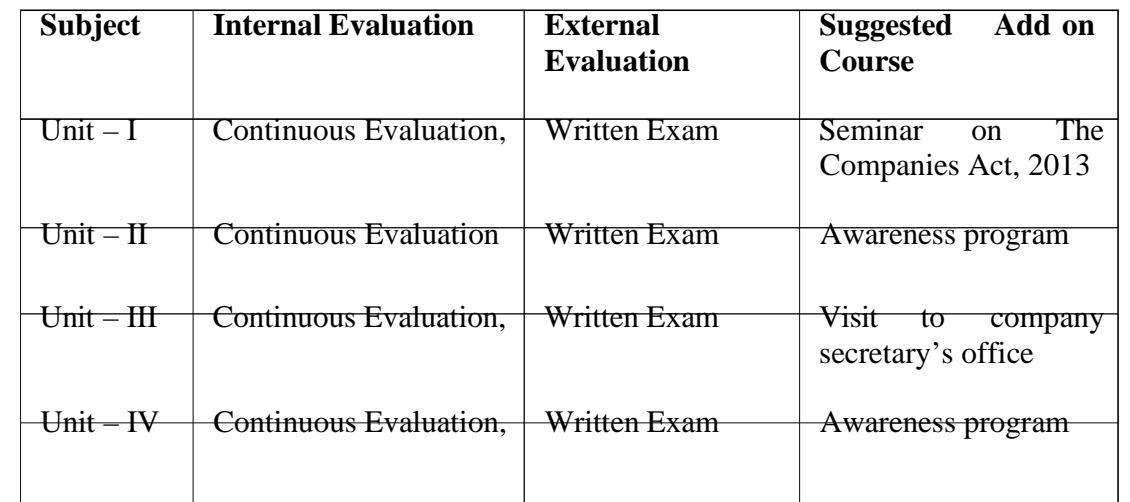

#### **References**

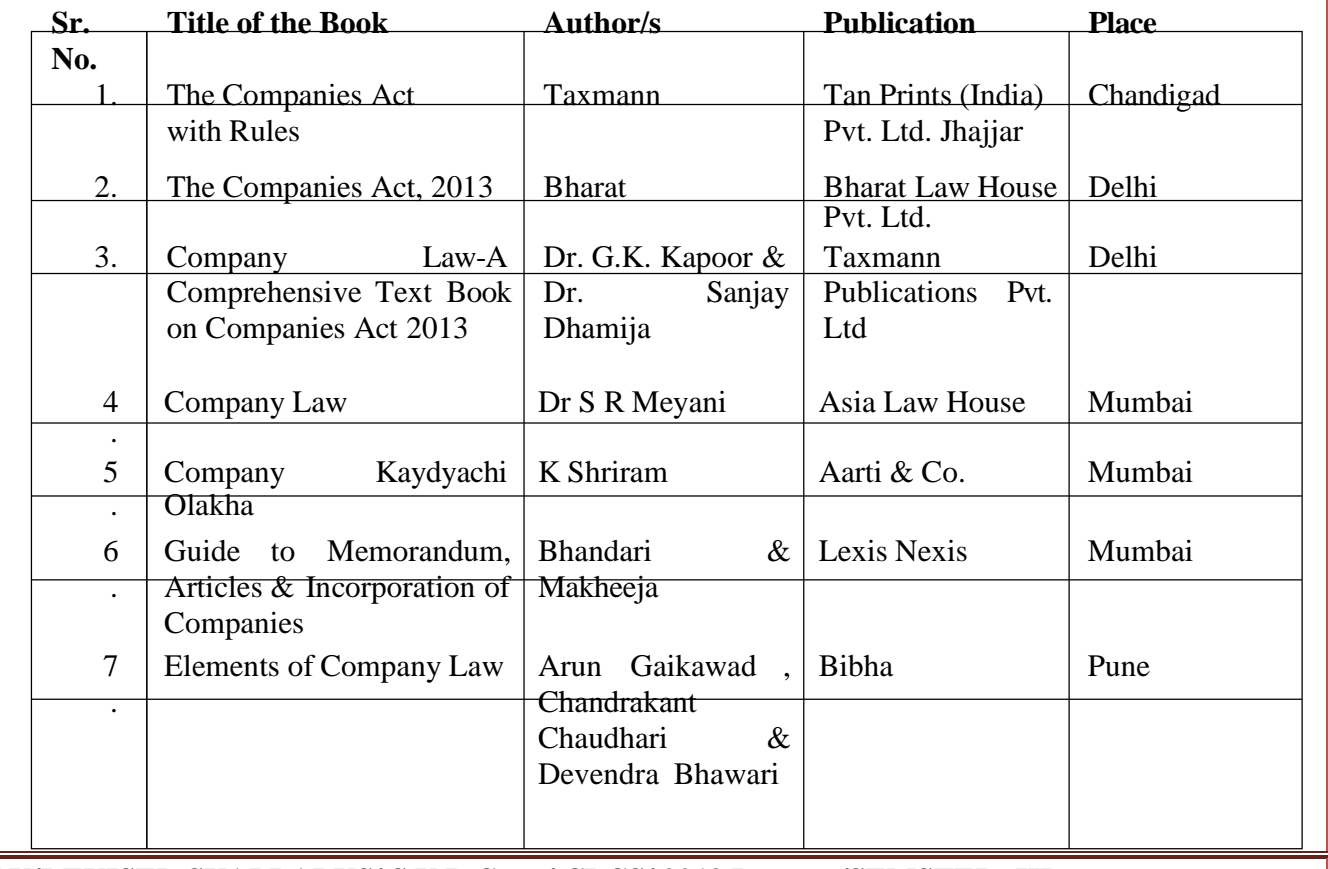

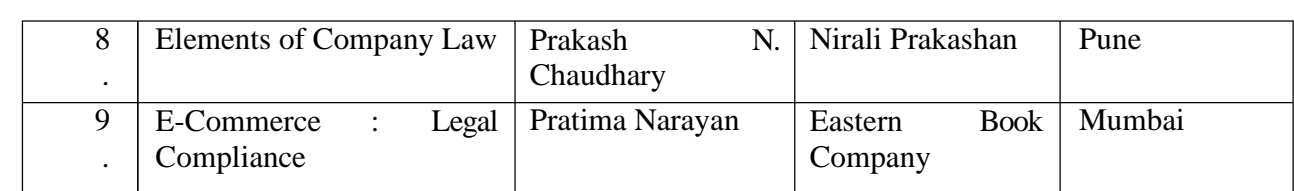

\*\*\*\*\*\*\*\*\*\*\*\*\*\*\*\*\*\*\*\*\*\*\*\*\*\*\*\*\*\*\*\*\*\*\*\*\*\*\*\*\*\*\*\*\*\*\*\*\*\*\*\*\*\*\*\*\*

# **SPECIAL ELECTIVE COURSE – VI**

**Subject: Business Administration Course Code: 236(A)** 

**Total Credits: 04 (Theory 03 + Practical 01=04)** 

#### **1. Objectives of the Course:**

- a. To provide basic knowledge about various forms of business organizations
- b. To acquaint the students about business environment and its implications thereon.
- c. To make them aware about the recent trends in business.

#### **2. Depth of the program – fundamental Knowledge**

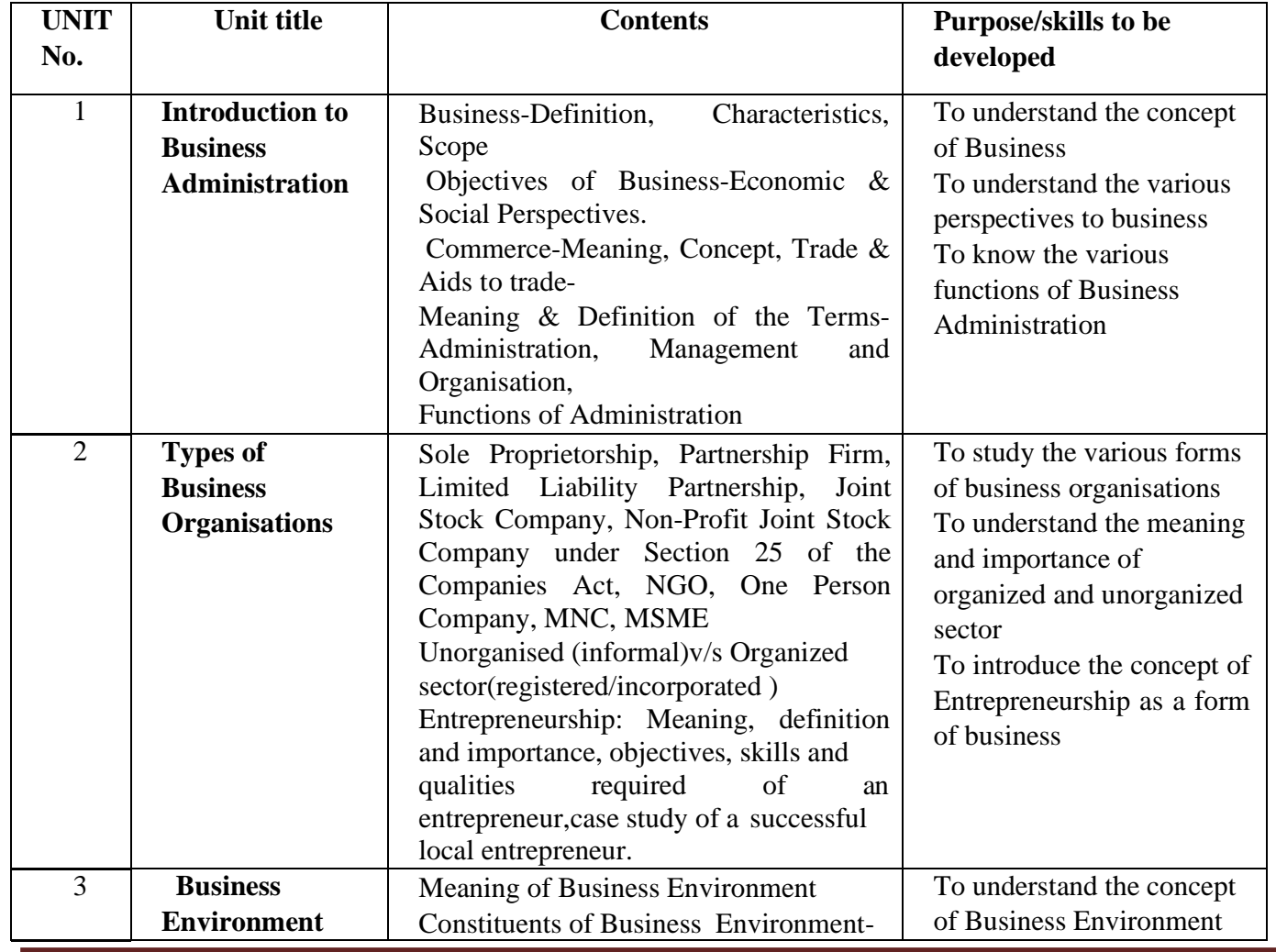

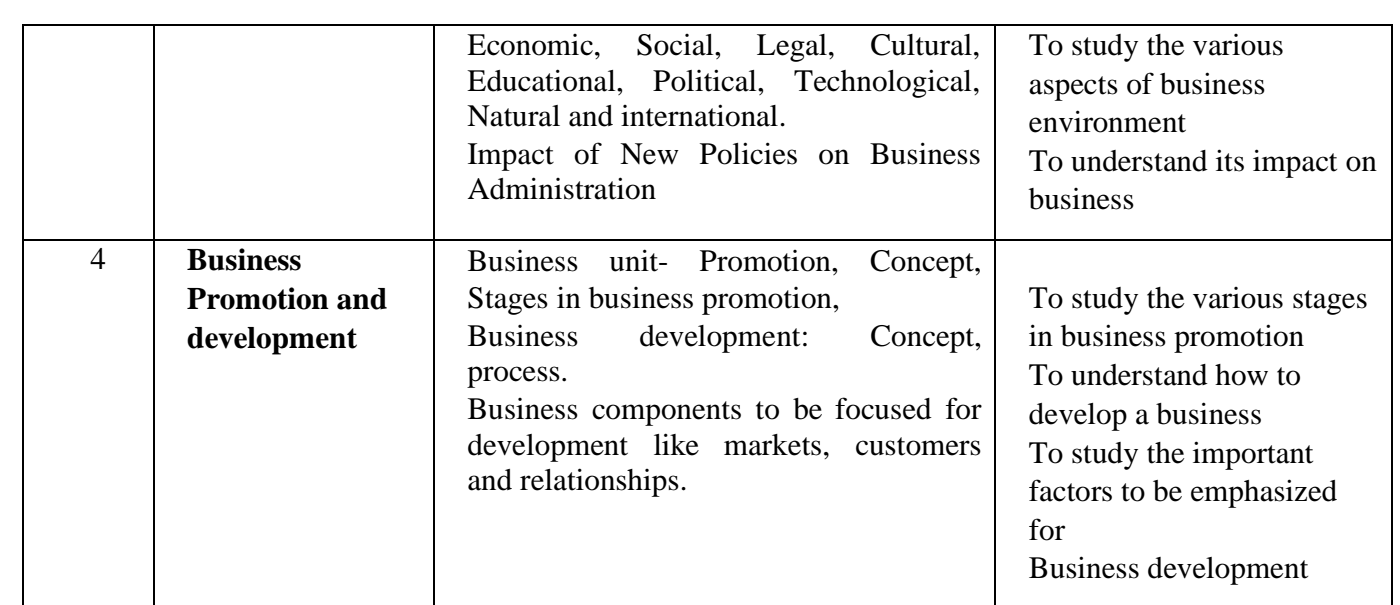

# **Teaching Methodology**

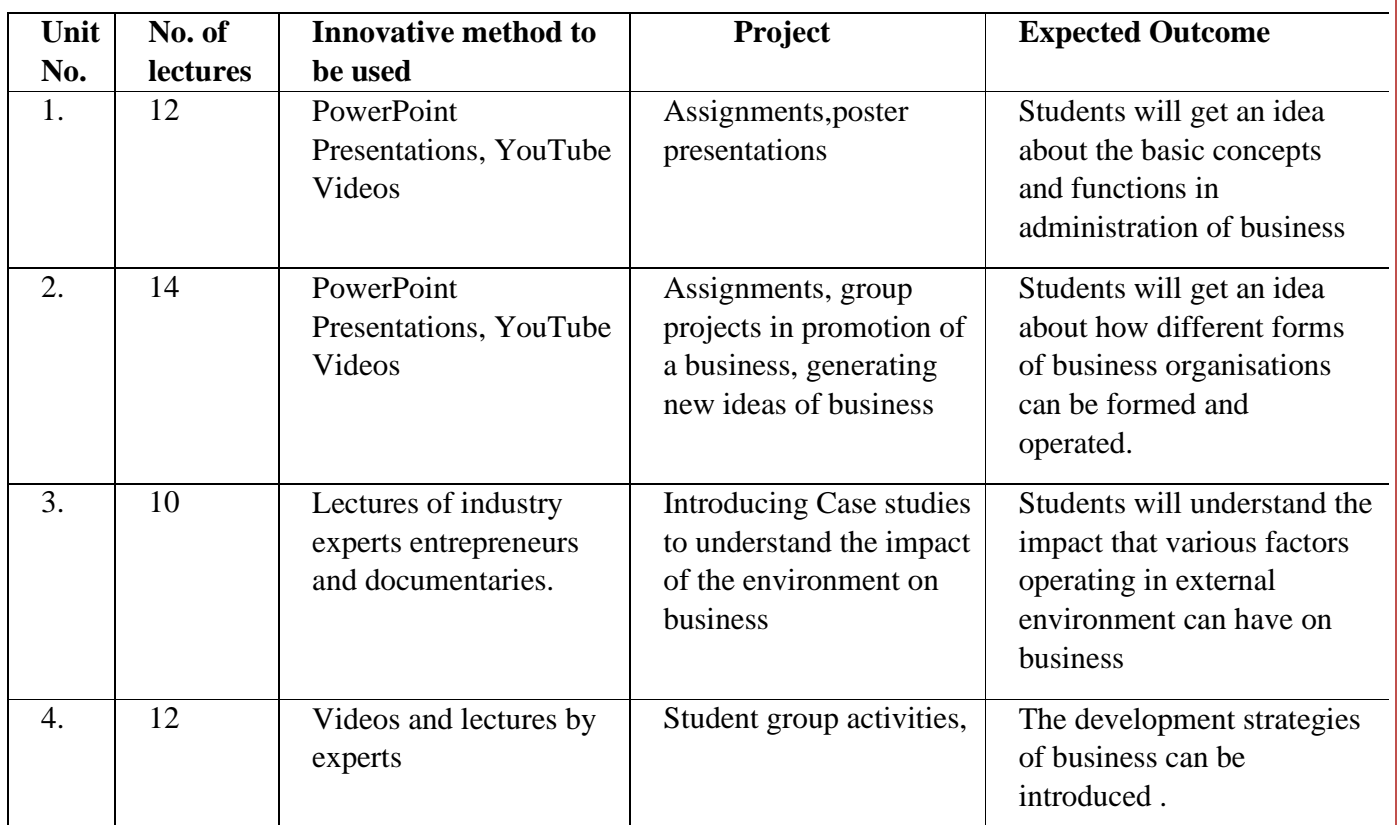

#### **Recommended Books:**

i. Modern Business Organisation & Management-N.Mishra, Allied Publishers-Mumbai

- ii. Essentials of Business Administration- K. Ashwathappa-Himalaya Publication
- iii. Business Administration-S.C.Saxena-Sahitya Bhavan, Agra
- iv. The Administrative Process-Stephen Robbins
- v. Industrial Administration & Management- J.Batty
- vi. Basu, C. (2017). Business Organisation and Management. McGraw Hill Education.

\*\*\*\*\*\*\*\*\*\*\*\*\*\*\*\*\*\*\*\*\*\*\*\*\*\*\*\*\*\*\*\*\*\*\*\*\*\*\*\*\*\*\*\*\*\*\*\*\*\*\*

# **SPECIAL ELECTIVE COURSE – VI**

**Subject: Banking and Finance-I (Indian Banking System - I) Course Code: 236(B)** 

**Total Credits: 04 (Theory 03 + Practical 01=04)** 

#### **Objectives:**

- 1.To provide the knowledge about Indian Banking System.
- 2.To create the awareness about the role of banking in economic development.
- 3. To provide the knowledge about working ofCentral Banking in India.
- 4. To know the functioning ofprivate and publicsector banking in India.

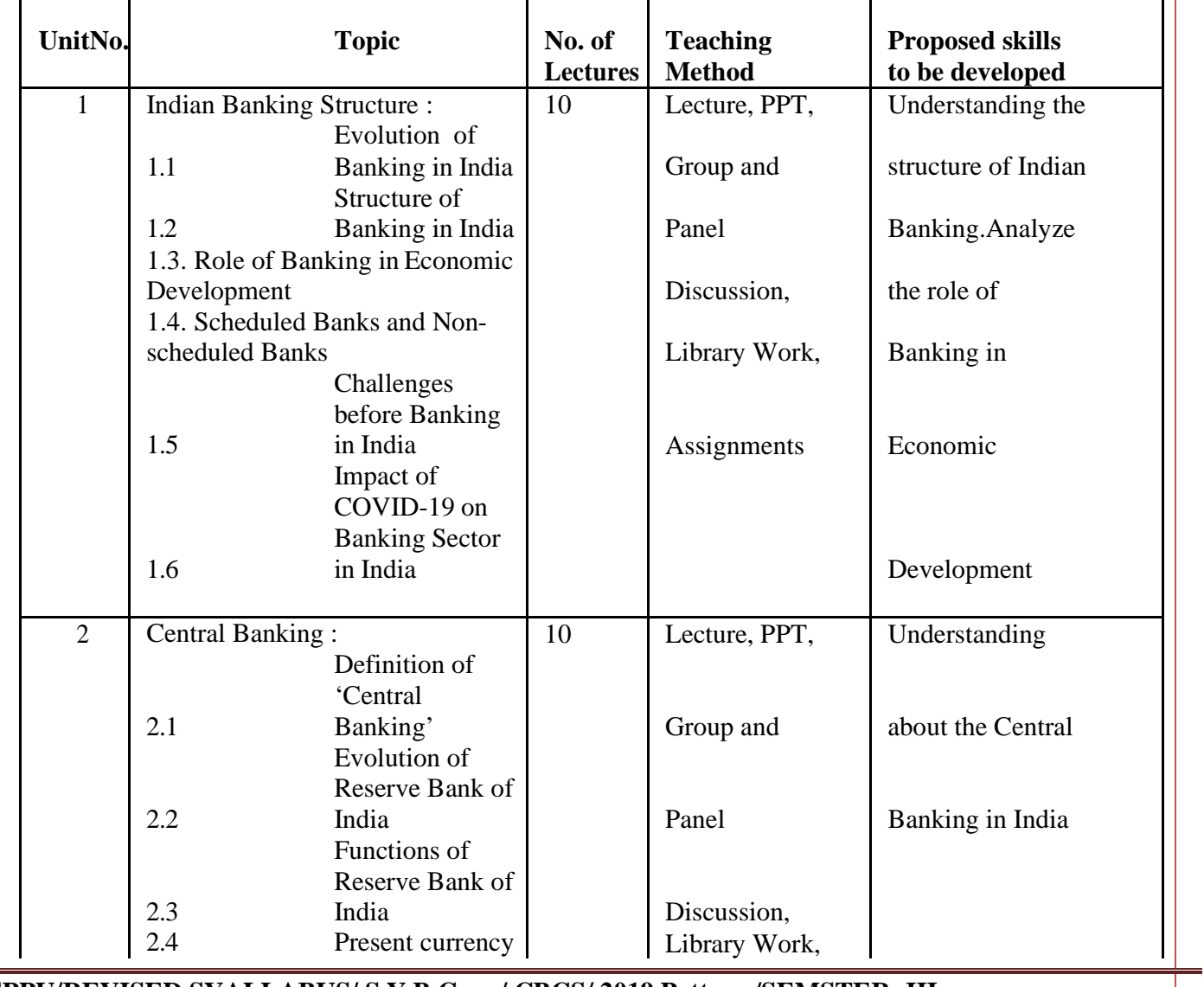

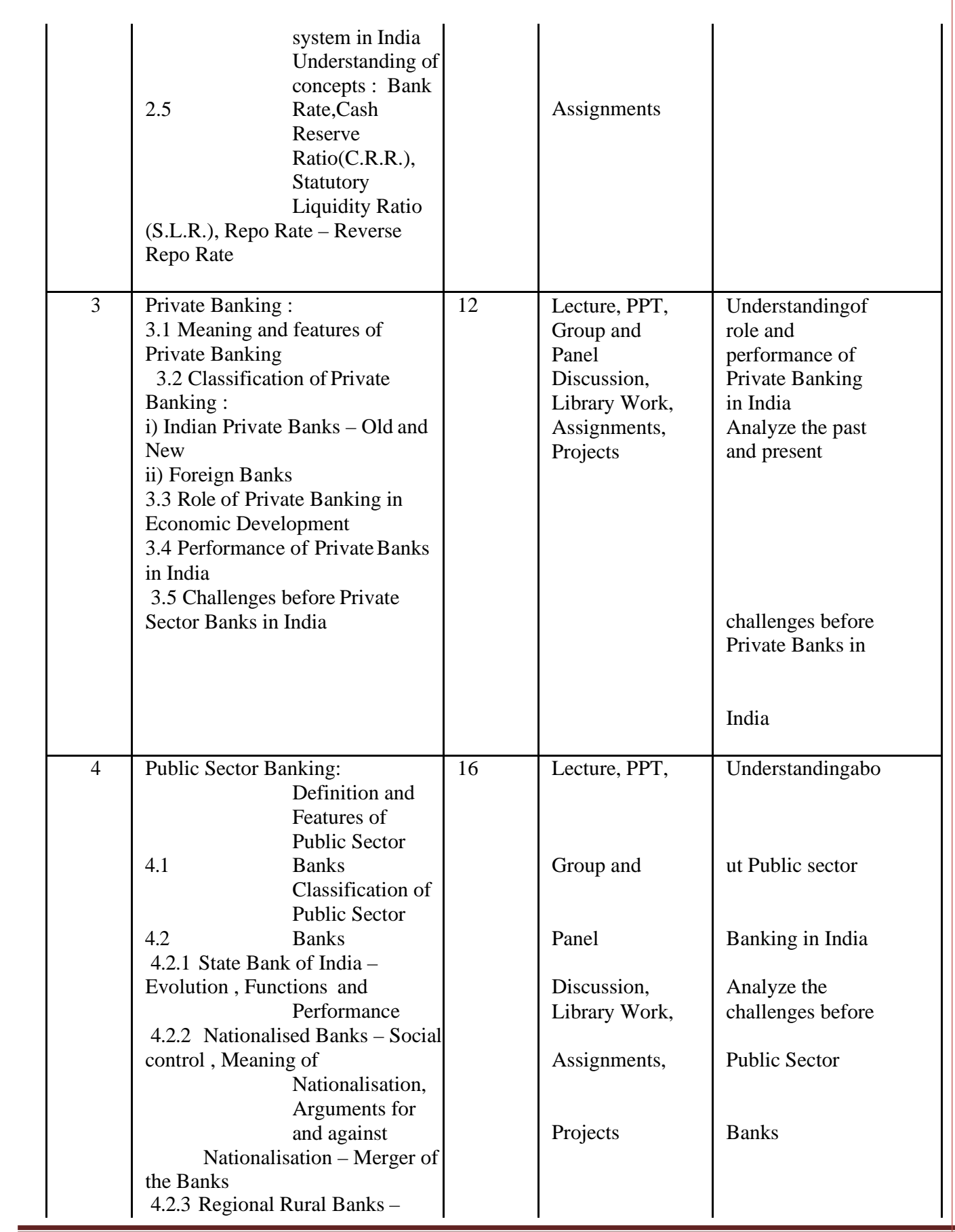

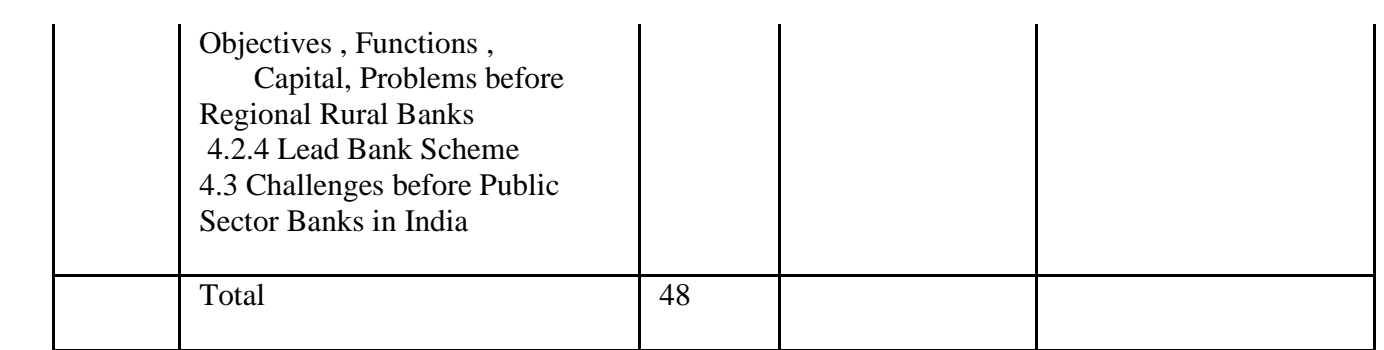

References:

- 1. Deb Joyeeta (2019), 'Indian Banking System', Evince Publishing.
- 2. Desai Vasant (2007), 'Indian Banking-Nature and Problems', Himalaya Publishing House.
- 3. Gopinath M.N. (2017), 'Banking Principles and Operations', Snow White Publisher.
- 4. Joshi, Vasant and other (2002), Managing Indian Banks The Challenges Ahead, Response Books, New Delhi.
- 5. Mallik, Chaudhury and Sarkar (2018), 'Indian Banking System- Growth, Challenges and Government Initiatives', Kalpaz Publications.
- 6. Nararajan and Parameswaran (2007), 'Indian Banking', S. Chand Company Ltd. New Delhi.
- 7. ShahiUjjwala (2013), 'Banking in India: Past, Present and Future', New Century Publications
- 8. Trivedi, Chaudhary and other (2015), 'Indian Banking System', RBD Publication, Jaipur.
- 9. Trivedi I.V. and JatanaRenu (2010), 'Indian Banking System', RBSA Publisher.
- 10. 'Report on Trend and Progress of Banking in India'2017-18, 2018-19, 2019-20- Reserve Bank of India

**\*\*\*\*\*\*\*\*\*\*\*\*\*\*\*\*\*\*\*\*\*\*\*\*\*\*\*\*\*\*\*\*\*\*\*\*\*\*\*\*\*\*\*\*** 

# **SPECIAL ELECTIVE COURSE – VI**

**Subject: BUSINESS LAWS AND PRACTICE – I Course Code: 236(C)**

**Total Credits: 04 (Theory 03 + Practical 01=04)** 

#### **Objectives of the course:**

To develop an understanding of the significant provision of selective Business Law.

To gain the ability of students to address a basic business legal applicationoriented issues.

### **Depth of the program:**

Basic & Fundamental

# **Objectives of the Subject:**

- To impart the students with the fundamental understanding of important business laws.
- To study & acquaint students an application & overview based knowledge of Business Law.
- To familiar the students with legal Business Environment of India.
- To develop  $&$  strengthen students through the legal practical knowledge and their implications on Indian Business organizations.

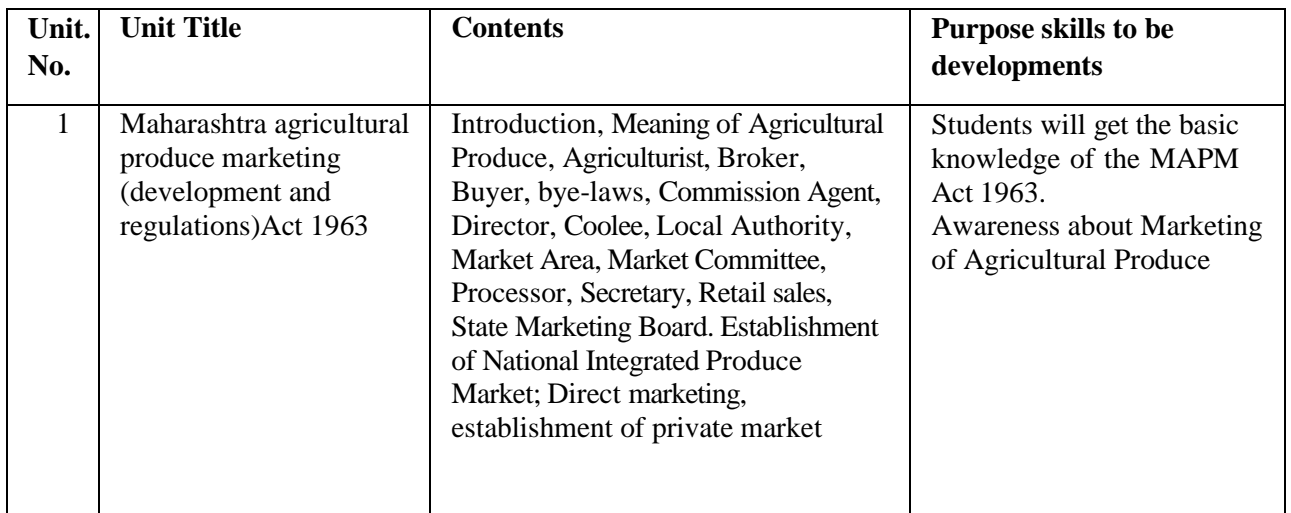

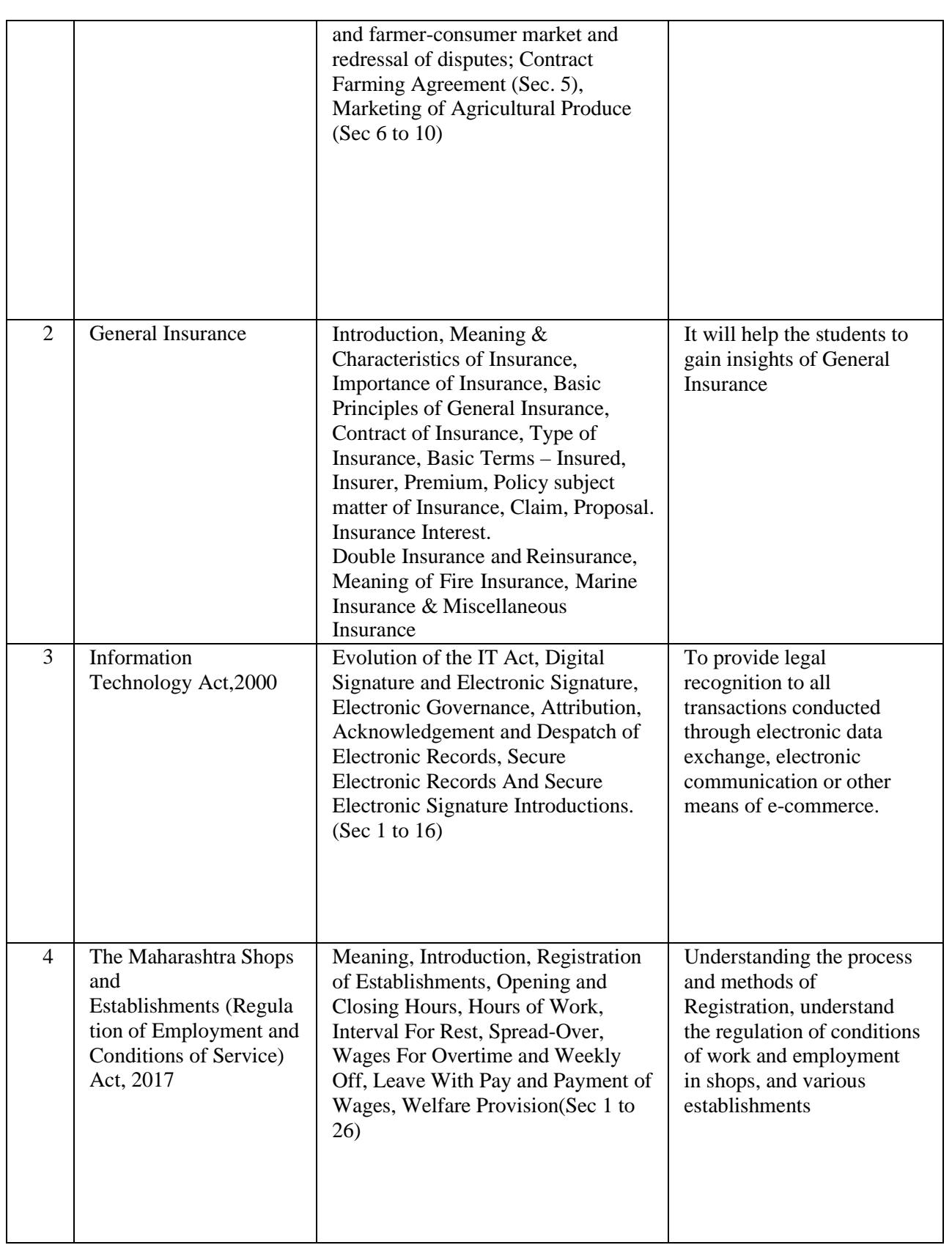

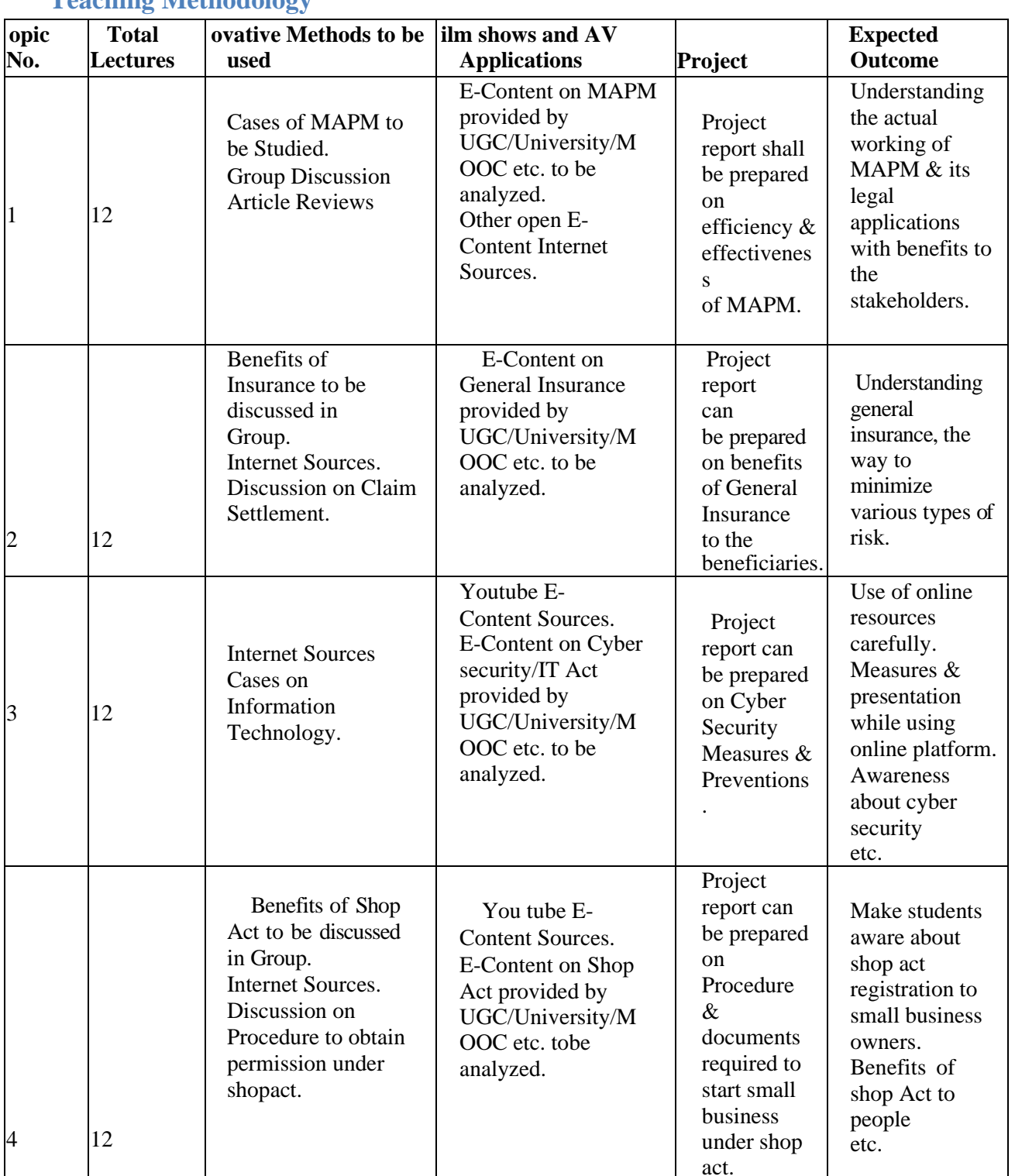

# **Teaching Methodology**

## **References**

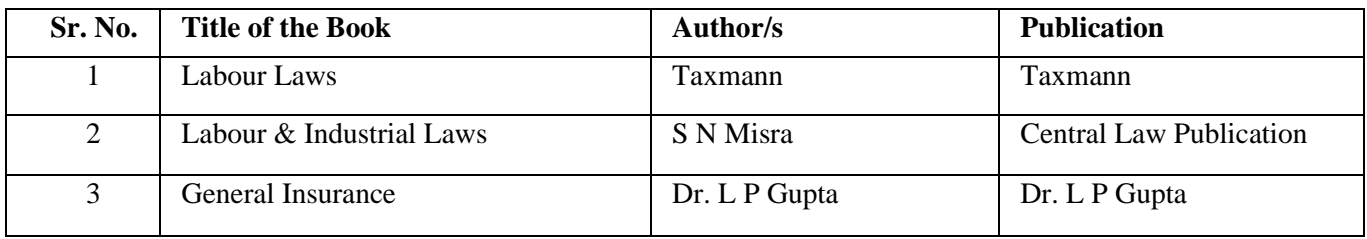

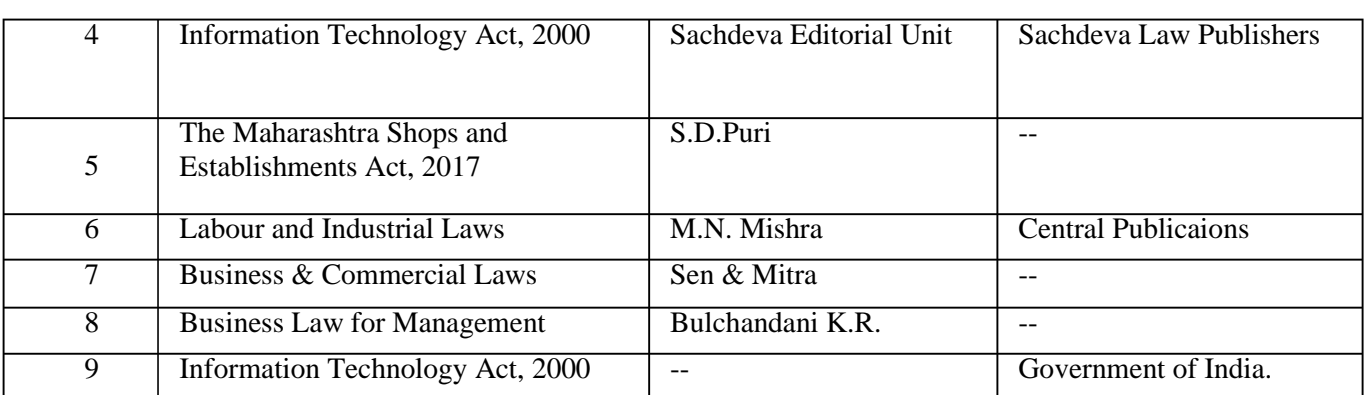

## **Practical for Semester – III**

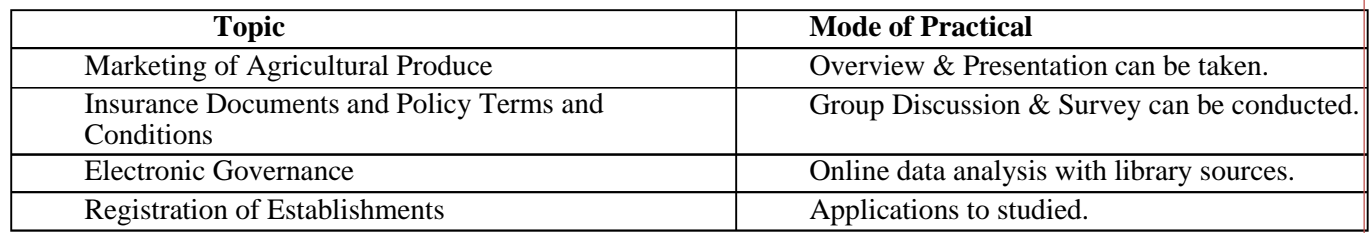

**\*\*\*\*\*\*\*\*\*\*\*\*\*\*\*\*\*\*\*\*\*\*\*\*\*\*\*\*\*\*\*\*\*\*\*\*\*\*\*\*\*\*\*\*\*\*\*\*** 

# **SPECIAL ELECTIVE COURSE – VI**

**Subject: Co-operation and Rural Development Special Paper-I Course Code: 236(D)** 

**Total Credits: 04 (Theory 03 + Practical 01=04)** 

#### **1. Objectives of the Course:**

- a. . To acquaint students with the Concept of Co-operation
- b. .To acquaint students with Co-operative legislation
- c. .To create awareness regarding the role of state government in development of Co-operative sector in Maharashtra
- d. : To acquaint students with the role of Social reformers in rural development
- e. : To understand the role of "Panchayat Raj" in rural development
- f. : To make the students aware about Globalization and its effects on rural development

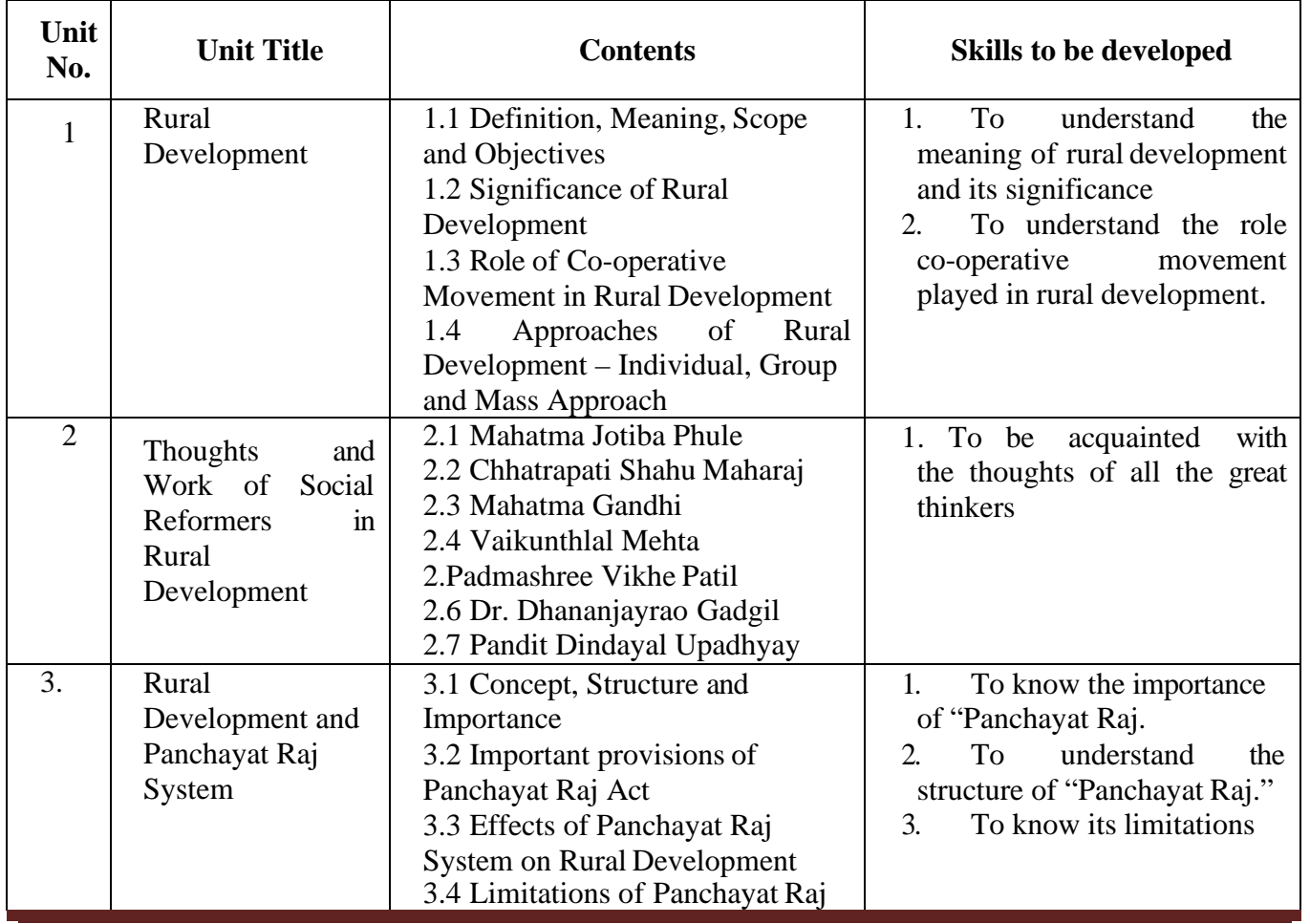

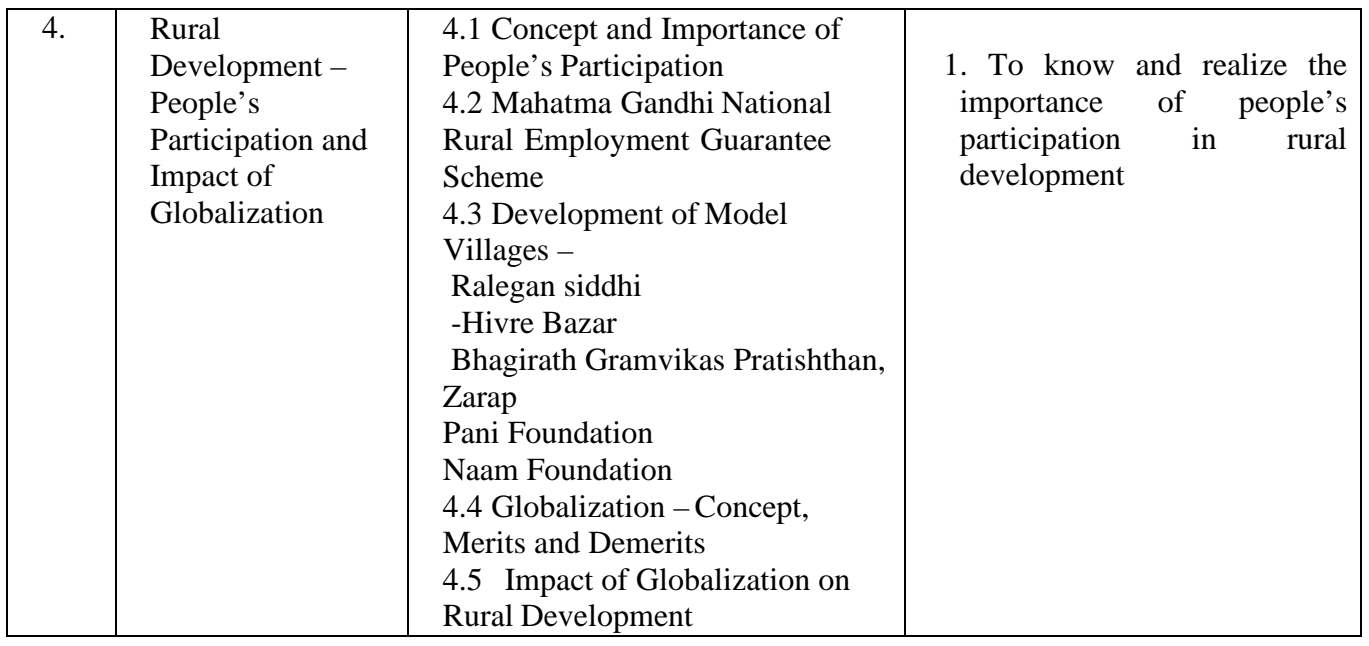

# **Teaching Methodology**:

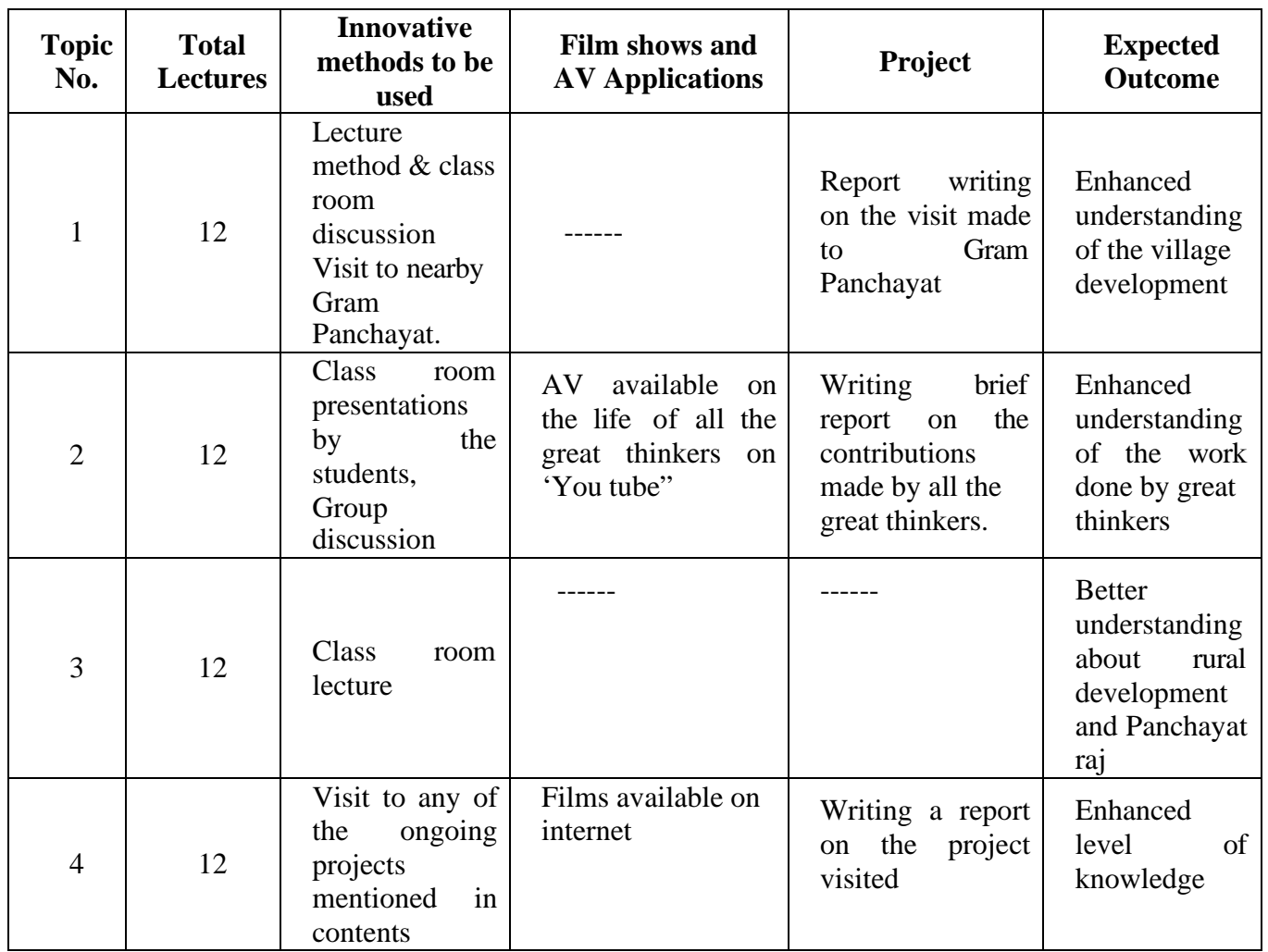

#### **References:**

- 1) G.S.Kamat –Cases in Co-operative management
- 2) N.L.Ghorpade- Co-operation and Rural Development
- 3) K.K.Taimani- Co-operative Organization and Management
- 4) G.S.Kamat New Dimensions of Co-operative Management
- 5) Vasant Desai Fundamentals of Rural Development
- 6) Dr. Dhiraj Zalte &Others –Theory & Practice of Co-operation, Prashant Publication
- 7) V.M.Dandekar and Rath Poverty in India
- 8) Dr. P.R.Dubhashi Rural Development and Administration in India
- 9) V.Reddy Rural Development in India
- 10) S.K. Gopal Co-operative Farming in India
- 11) B. Mukharji Community Development
- 12) I.C.A State and C-operative Movement
- 13) https://www.**bhagirath**gram.org/

# **SPECIAL ELECTIVE COURSE – VI**

# **Subject: Cost and Works Accounting -I(BASICS OF COST ACCOUNTING)**

**Course Code: 236(E)** 

**Total Credits: 04 (Theory 03 + Practical 01=04)** 

#### **Objectives:**

**1. To prepare learners to know and understand the basic concepts of cost.** 

**2. To understand the elements of cost.** 

**3. To enable students to prepare a cost sheet.** 

**4. To facilitate the learners to understand, develop and apply the techniques of inventory control.** 

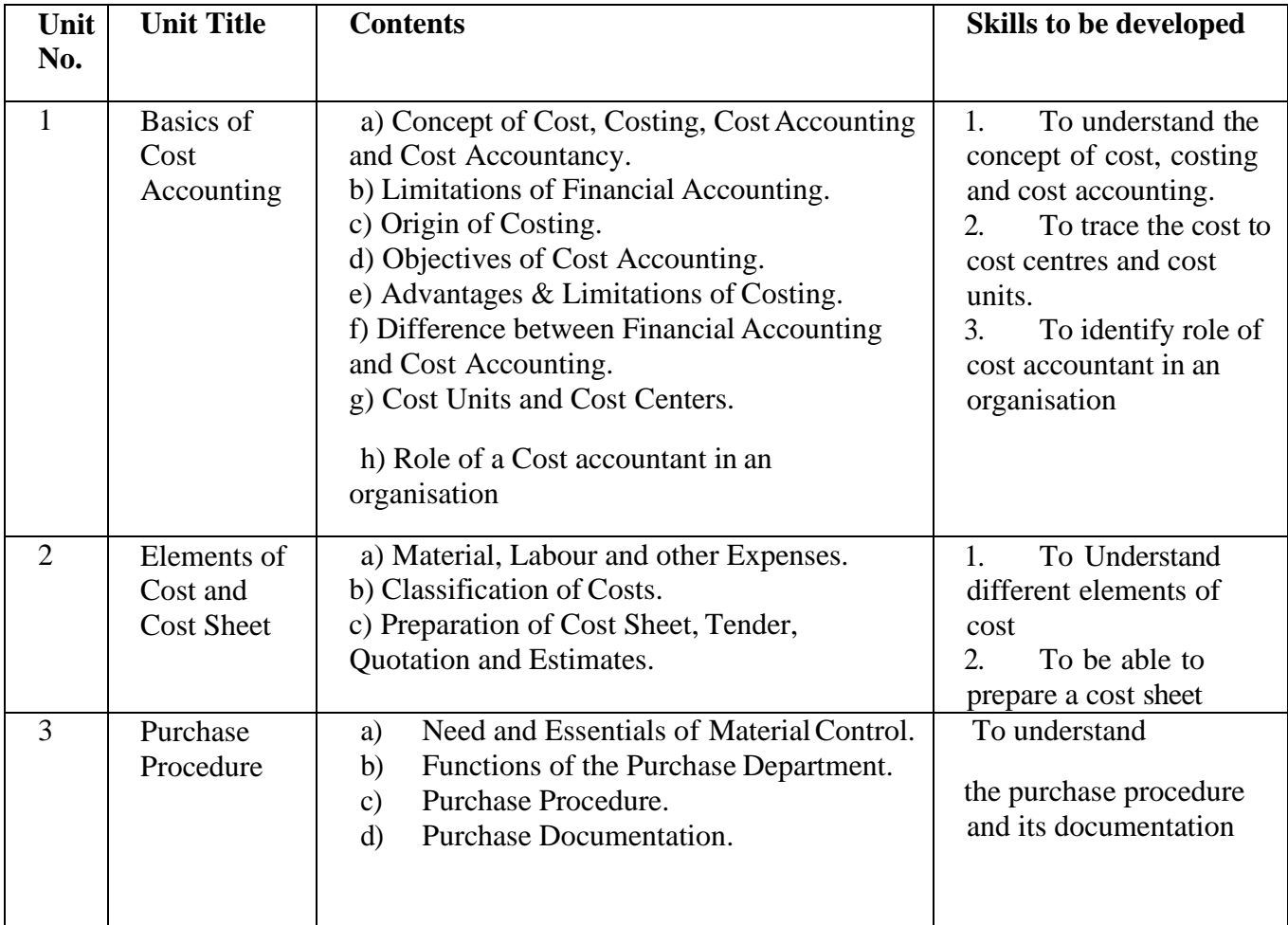

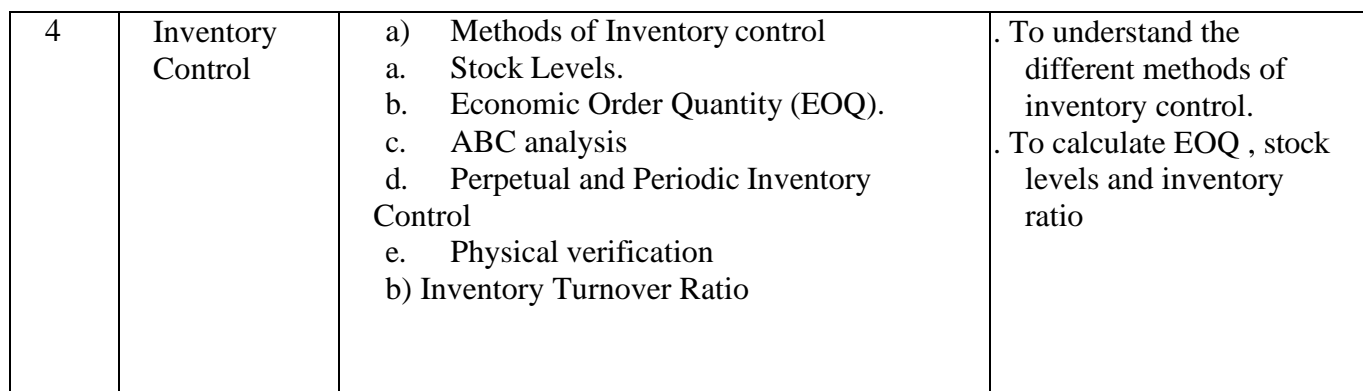

## **Teaching Methodology**

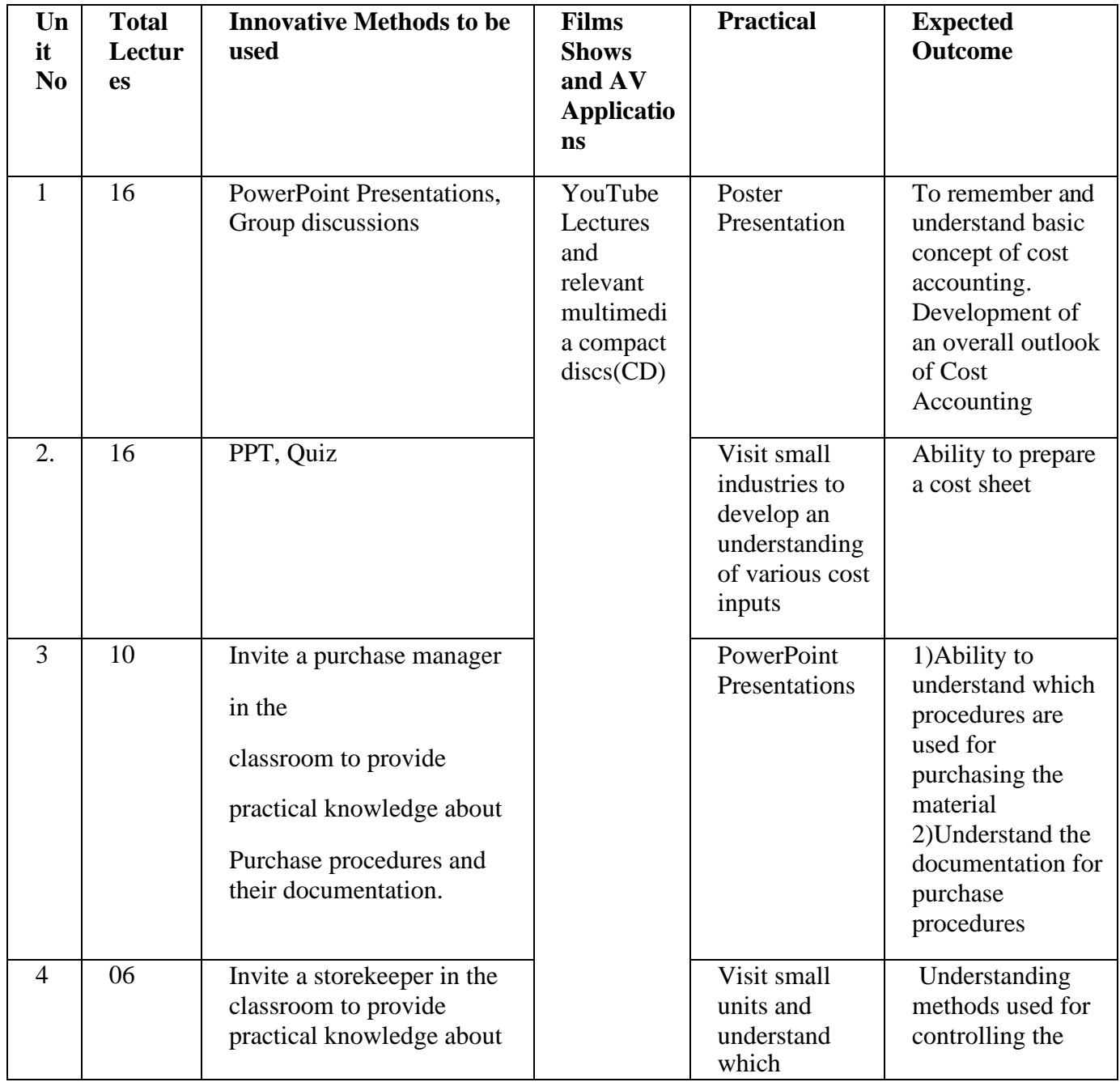

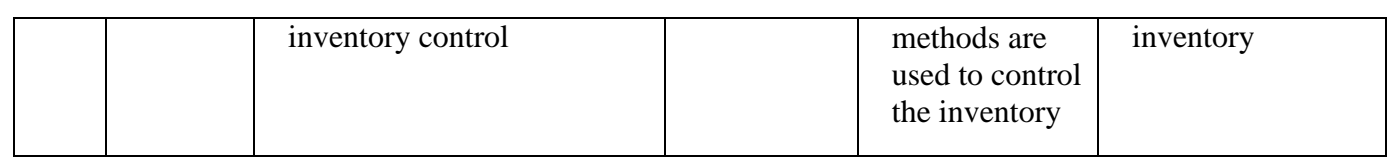

#### **Methods of Evaluation**

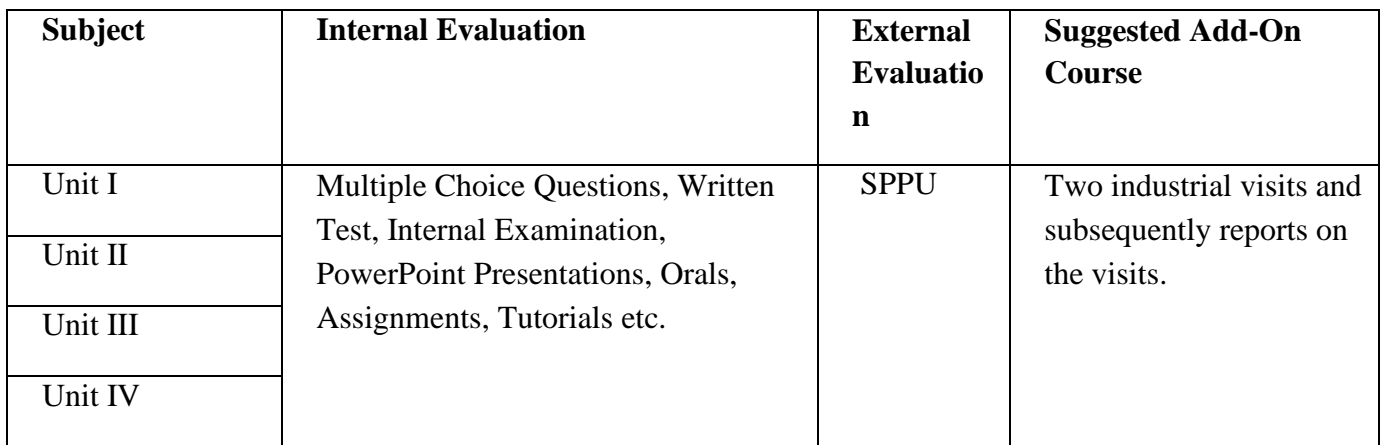

#### **References**

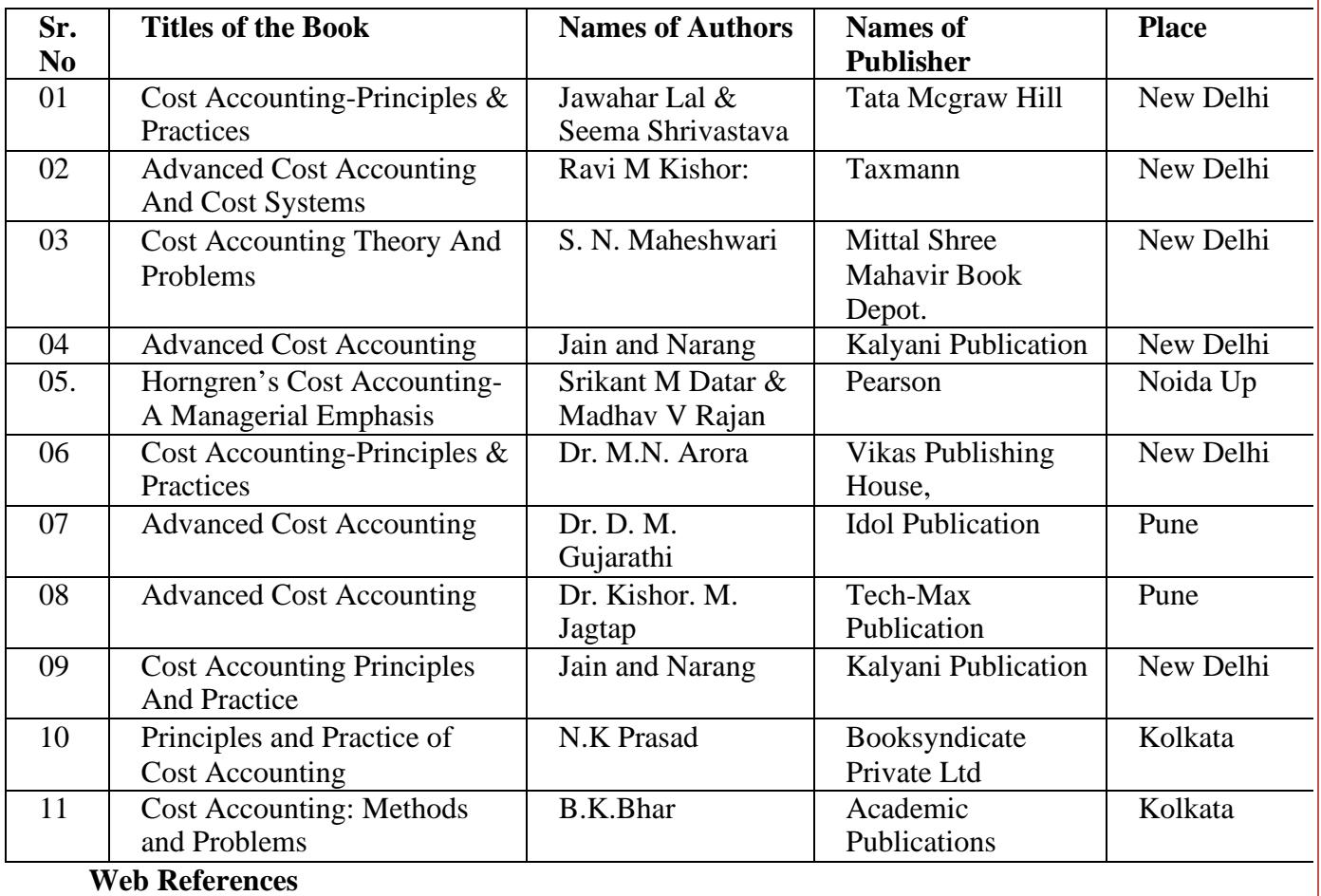

# **Sr. No**  Lectures | Films | PPTs | Articles | Others For Guest Lectures by YouTube Relevant Articles from the Professional https://ic

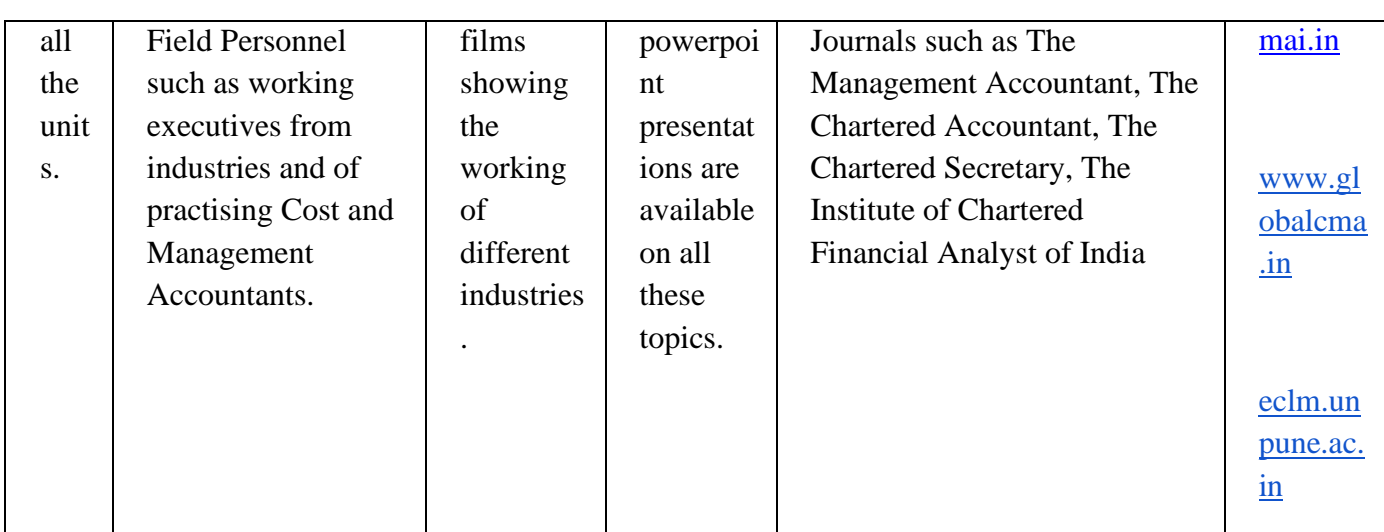

#### **Notes: The breakup of marks in the Examination will be as follows:**

- 1. 50 % of the Total marks are assigned for Theory purpose whereas rest 50 % of the total marks are allotted for Numerical Problems.
- 2. Numerical Problems will be of Simple nature only.
- 3. **Areas Of Practical Problems**:
- Preparation of Cost Sheet, Tender, Quotation and Estimates.
- EOQ and Stock level.
- Inventory Turnover Ratios.

\*\*\*\*\*\*\*\*\*\*\*\*\*\*\*\*\*\*\*\*\*\*\*\*\*\*\*\*\*\*\*\*\*\*\*\*\*\*\*\*\*\*\*\*

# **SPECIAL ELECTIVE COURSE – VI**

# **Subject: Business Statistics**

**Course Code: 236(F)** 

**Total Credits: 04 (Theory 03 + Practical 01=04)** 

#### **Preamble to the syllabus:**

Tools and techniques learned in Statistics give a precise way of formulating and analyzing a problem and to make logical conclusions. Concepts and tools introduced in this course are useful to students for higher studies and career in any branch of Economics, Commerce and Management. Professionals working in these fields, wishing to upgrade their knowledge, will also benefit. The stress of the course will be on building the concepts and their applications.

In modern times, Statistics is viewed not as a mere device for collecting numerical data but as a means of developing some techniques for their handling and analysis and drawing valid inferences from them. Statistics provides tools for making decisions when conditions of uncertainty prevail. So it is very useful in various fields like agriculture, business, management, economics, finance, insurance, education, biotechnology and medical science etc.

**Depth of the Course – Basic Knowledge of Elementary Statistics** 

### **Objective of the Course**

- 1. To understand and Master the concepts, techniques & applications of Statistical Methods.
- 2. To develop the skills of solving real life problems using Statistical Methods.
- 3. To make students to understand the art of applying statistical techniques to solve some real life problems.
- 4. To gain knowledge of Statistical Computations.

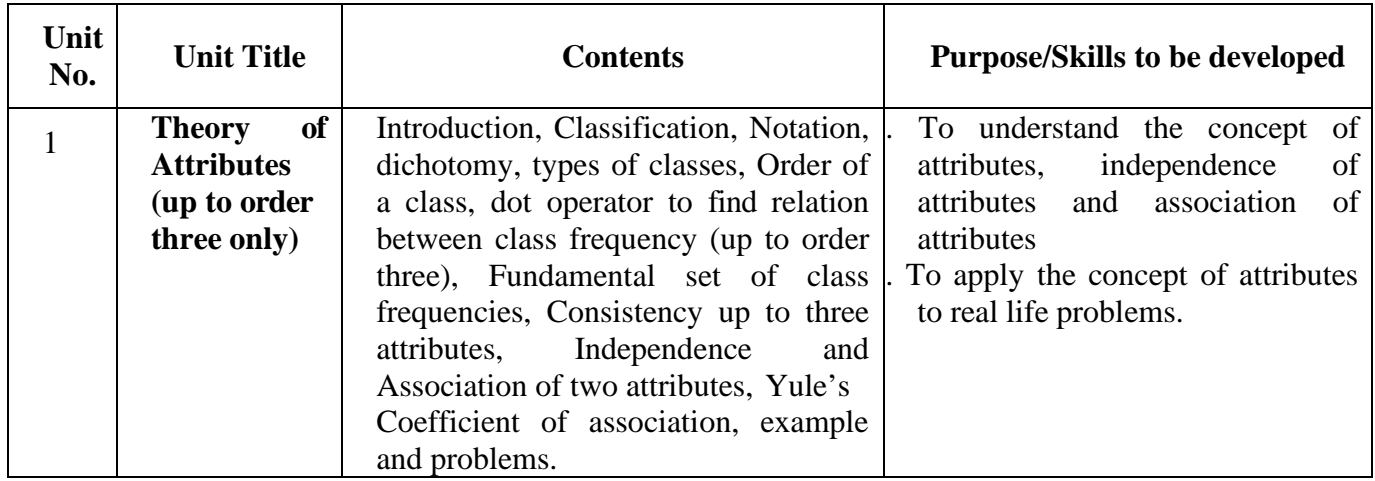

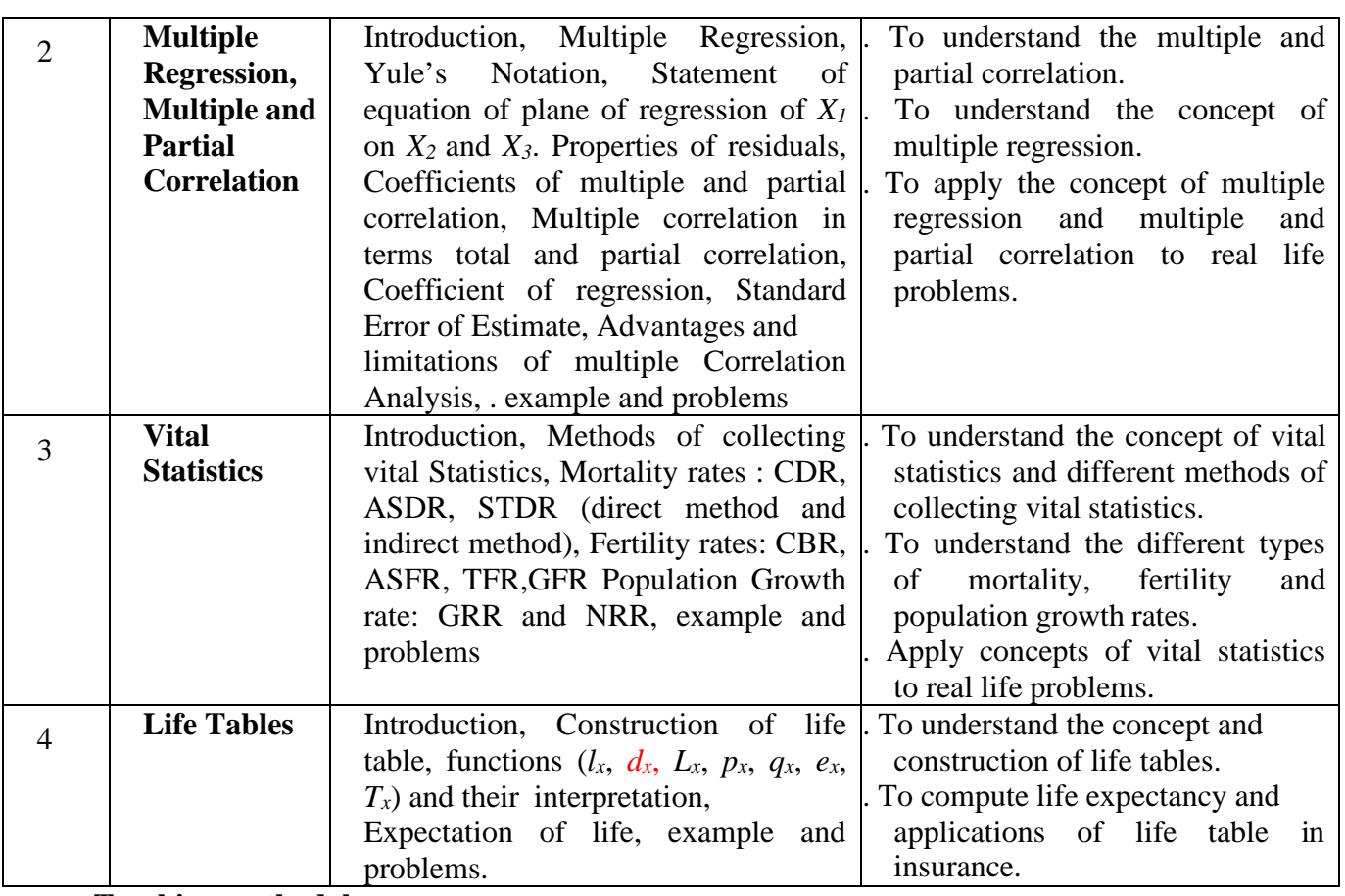

# **Teaching methodology**

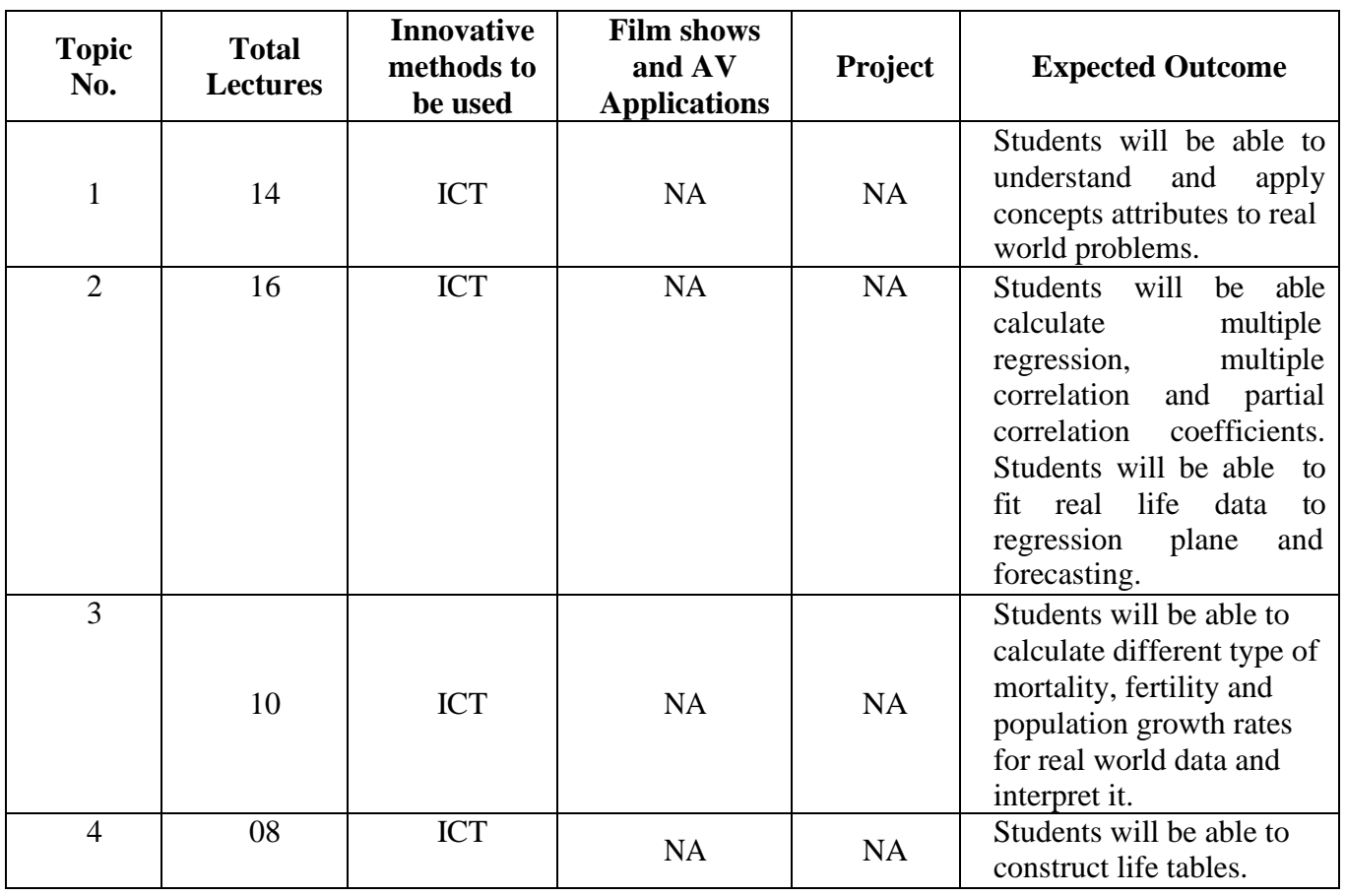

#### **\*\*\*\*\*\*\*\*\*\*\*\*\*\*\*\*\*\*\*\*\*\*\*\*\*\*\*\*\*\*\*\*\*\*\*\*\*\*\*\*\*\***

# **SPECIAL ELECTIVE COURSE – VI**

# **Subject: Business Entrepreneurship (Special Paper-I)**

**Course Code: 236(G)** 

**Total Credits: 04 (Theory 03 + Practical 01=04)** 

#### **Objectives of the course**

- a. To understand the concepts in Business Entrepreneurship and its aspects.
- b. To make students aware about the entrepreneur and entrepreneurship.
- c. To study the new age of entrepreneur and to know in details of entrepreneurship.
- d. To understand the creativity and innovation required or necessary in the entrepreneurship.
- e. To study the types of ethics and society responsibilities are followed in the conventional and corporate sector in the new edge followed by the rules and regulations.
- f. To familiarize the students with practical survey or through project work will be able to understand the concepts in the subject thoroughly.
- g. To create entrepreneurial encouragement through the study of successful entrepreneurs.

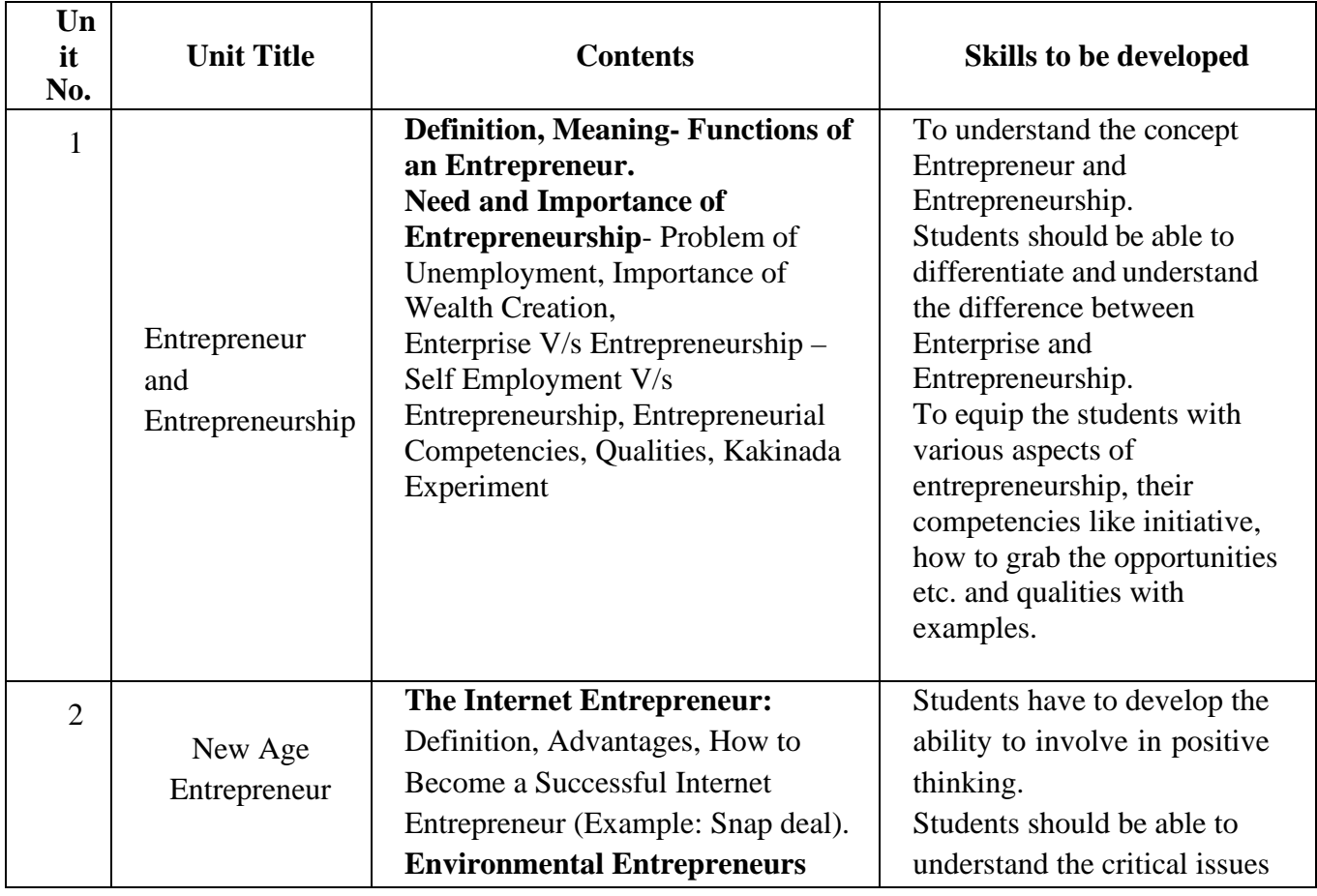

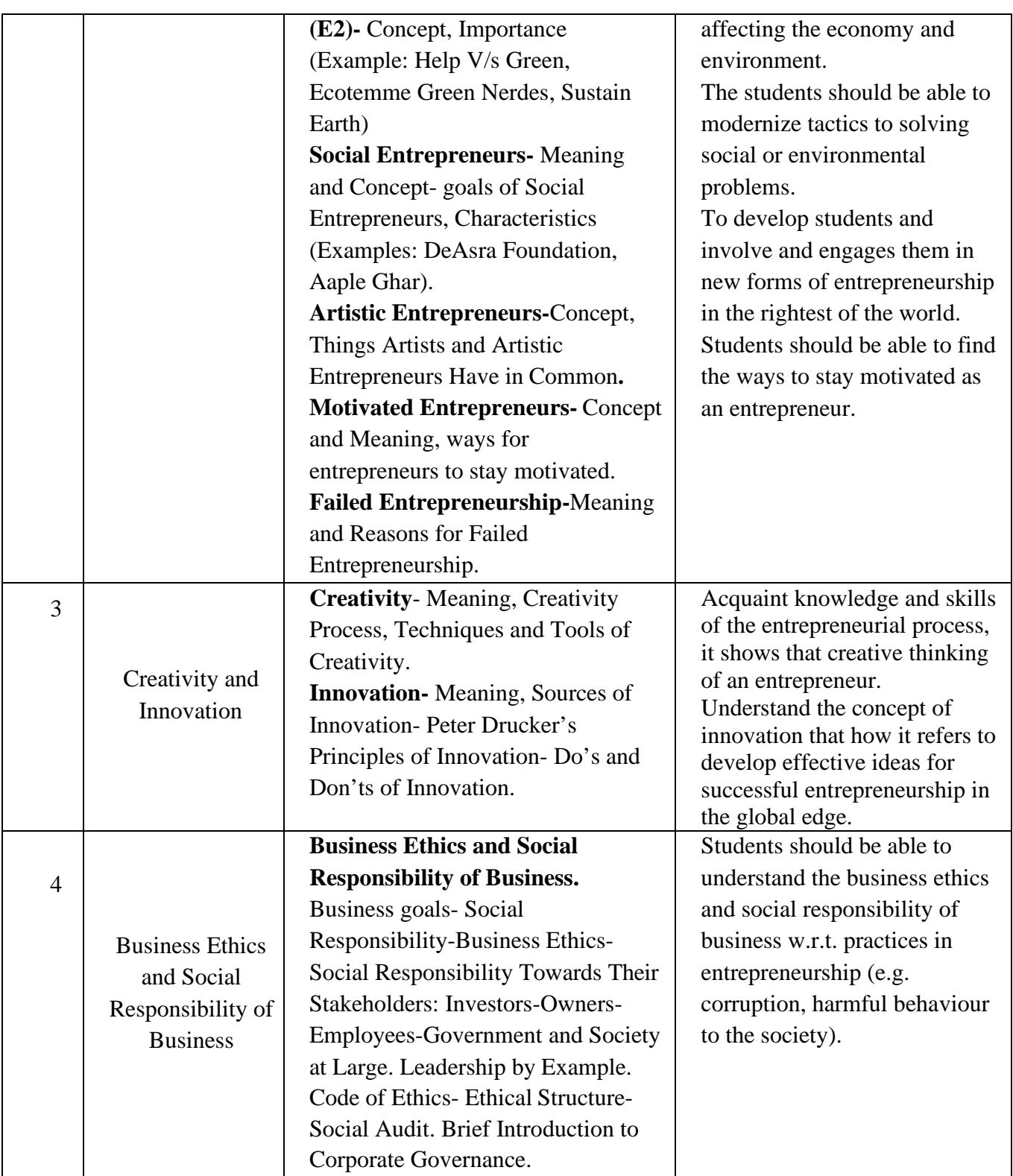

# **Teaching Methodology**

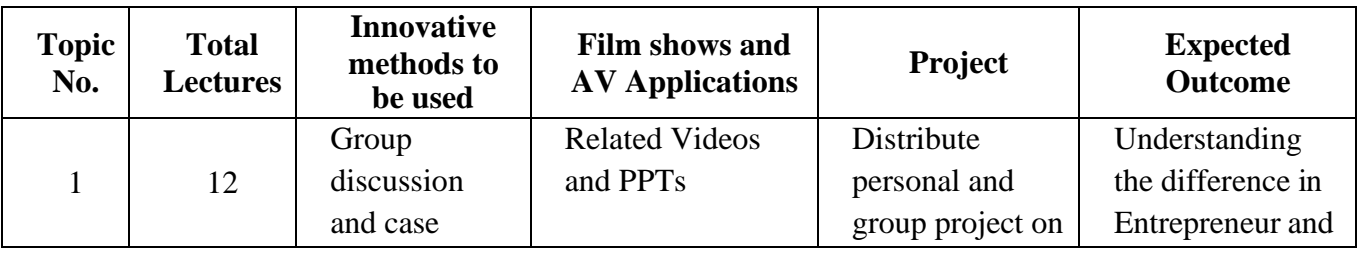

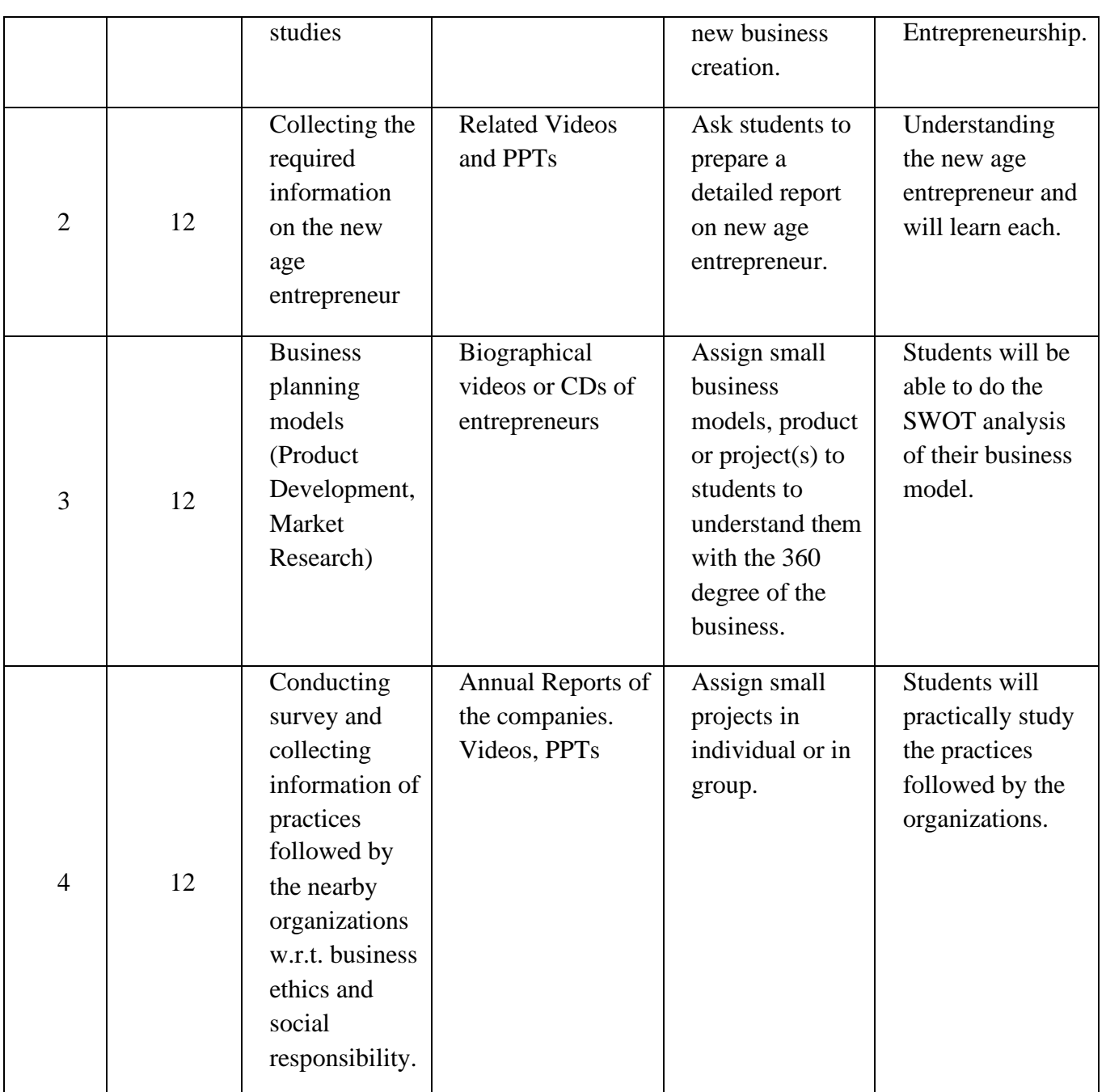

#### **References:-**

- 1. Business Environment, Francis Cherunilam, Himalaya Publishing House, New Delhi.
- 2. Entrepreneurship Development, Khanna S.S, S. Chand, New Delhi.
- 3. Entrepreneurship Development, Gupta, Shrinivasan, S. Chand, New Delhi
- 4. Dynamics of Entrepreneurship, Desai Vasant, Himalaya Publishing House, New Delhi
- 5. Indian Economy,, Ruddar Datt, K.P.M. Sundharam, S. Chand, New Delhi
- 6. Udyog,Udyog Sanchalaya, Mumbai
- 7. Vyawasaya Udyojagata, Dr. S. L. Shiragave, Success Publication, Pune

# **SPECIAL ELECTIVE COURSE – VI**

**Subject: Marketing Management** 

**Course Code: 236(H)** 

**Total Credits: 04 (Theory 03 + Practical 01=04)** 

# **Preamble**

As the commercial scenario has totally changed, the need for advanced concepts has increased. Education system also has to change with the rapidly transforming times. Education system is trying to familiarize the students of commerce with advanced concepts in the field so that they are aware of the changing picture.

Marketing Management is an important subject and has been structured to create awareness of the Marketing Management by giving proper insight to the basics of Marketing, so that the foundation of this subject is strengthened for further studies in Marketing.

From this point of view Savitribai Phule Pune University has introduced Choice Based Credit System of course structure. This system will develop the logical independent thinking for accepting the challenges of the changing Business world.

### **Objective of the Course**

- 1. To introduce the concept of Marketing Management.
- 2. To give the students the basic knowledge of Marketing Management to be a successful modern marketer.
- 3. To inculcate knowledge of various aspects of marketing management through practical approach.
- 4. To interpret the issues in marketing and their solutions by using relevant theories of marketing management.

**Depth of the Program -** Fundamental Knowledge of Marketing Management Objectives of the Program

- To create awareness and impart knowledge about the basics of Marketing Management which is the basic foundation of Marketing subject.
- To orient the students in Marketing Strategy and Consumer Behaviour.
- To help students understand how to craft Marketing Plan which help the organisation outline their marketing goals and objectives.
- To enable students to apply this knowledge in practicality by enhancing their skills in the field of Marketing.

![](_page_43_Picture_160.jpeg)

![](_page_44_Picture_247.jpeg)

![](_page_45_Picture_257.jpeg)

# **Teaching Methodology**

![](_page_46_Picture_248.jpeg)

#### **Methods of Evaluation**

![](_page_47_Picture_275.jpeg)

# **References**

![](_page_47_Picture_276.jpeg)

\*\*\*\*\*\*\*\*\*\*\*\*\*\*\*\*\*\*\*\*\*\*\*\*\*\*\*\*\*\*\*\*\*\*\*\*\*\*\*\*\*\*\*\*\*\*\*\*\*\*\*\*\*\*\*\*\*\*\*\*\*\*

# **SPECIAL ELECTIVE COURSE – VI**

# **Subject: Agricultural and Industrial Economics**

**Course Code: 236(I)** 

**Total Credits: 04 (Theory 03 + Practical 01=04)** 

#### **Objectives:**

- 1. To understand the basic concepts of Agricultural Economics.
- 2. To impart adequate knowledge and analytical skills in the field of agricultural economics issues, and enhance expertise in improving the performance.
- 3. To understand the basic concepts of Agricultural Economics.
- 4. To expose the students to the concept, significance and uses of Industrial Economics.

**Depth of the program** – Fundamental Knowledge.

![](_page_48_Picture_291.jpeg)

![](_page_49_Picture_489.jpeg)

# **Teaching Methodology:**

![](_page_49_Picture_490.jpeg)

![](_page_50_Picture_271.jpeg)

### **References:**

1. Raju, V. T. Rao VS. (2017) Economic of Farm Production and Management, Oxford & Ibh, New Delhi.

2. Misra S.K. & V.K.Puri, (2017) Indian Economy, Himalaya Publication house Mumbai.

3. Kavimandan Vijay, (2009) KrushiArthshastra, Shri Mangesh Prakshan, Nagpur.

4. Gardner B.L.& Rausser G.C. (2001). Handbook of Agricultural Economics. Vol. I.

Agricultural Production. Elsevier

5. Kavimandan Vijay, Krush iArthshastra.

6. Ramesh Singh, Indian Economy, Tata Mc-Graw Hill, Publication

7. Annual Reports, Department of Agriculture, Govt. of India,.

8. Barthwal R.R (2204) Industrial Economics Introductory Text Book, New Age International Limited, Kanpur

#### **Suggested Web references:**

https://www.youtube.com/user/cecedusat

https://www.swayamprabha.gov.in/

http://14.139.13.96:8080/lectures.aspx?pno=Paper05(O)-UGC CEC E Contain on Agricultural **Economics** 

http://14.139.13.96:8080/lectures.aspx?pno=Paper06(O) -UGC CEC E Contain on Industrial Economics

\*\*\*\*\*\*\*\*\*\*\*\*\*\*\*\*\*\*\*\*\*\*\*\*\*\*\*\*\*\*\*\*\*\*\*\*\*\*\*\*\*\*\*\*\*\*

# **SPECIAL ELECTIVE COURSE – VI**

**Subject: Defense Budgeting, Finance and Management-I** 

**Course Code: 236(J)** 

**Total Credits: 04 (Theory 03 + Practical 01=04)** 

#### **Objectives**

- **1.** To acquaint various concepts in Defence Economics
- **2.** To create awareness different forms of Defence Programming and Budgets
- **3.** To make the students aware about the structure of India's Defence budget
- **4.** To acquire knowledge of different challenges of India's Defence Management

![](_page_51_Picture_287.jpeg)

![](_page_52_Picture_219.jpeg)

#### **References:**

- 1.John Downey (1987) , Management in the armed Forces, EBD Educational Pvt Ltd, Dehradun, India
- 2. Andre Beaufre(1974), Strategy for Tomorrow, Mac Donald Press, London
- 3. Defence Management, An Annual Journal of College of Defence Managemnet, Secundarbad
- 4. Mishra H. B. (2000), Defence Management in India, Author Press, New Delhi
- 5. Venkateshwaran A.L. (1967) , Defence Organization in India, Publication Division, Governemnt of India, New Delhi
- 6. Ron Mathews(1989), Defence Production in India, ABC, New Delhi
- 7. Raju G C Thomas(1978), The Defence of India: A Budgetary Perspective of Strategyand politics, MacMillan Publication, New Delhi
- 8. Sam-C-Sarekesian (1972), The Military Industrial Complex-A Reassessment, Sage publication
- 9. Maj. Gen Pratap Narain (Retd ) (1998), Indian Arms Bazar, Shilpa Publication, New Delhi,
- 10. Annual reports of The Ministry of Defence, Government of India
- 11. Brig. Pramod Sasius (2000), Military Logistics-Third Dimensions, Manaspublication, New Delhi,
- 12. NISDA Security Conference 8-10<sup>th</sup> October 2006 "Conceptualizing Impediments to National Security" , PROGRAMME BUDGETTING FOR OPTIMISING DEFENCE ALLOCATIONS, Air Marshal (Retd.) Dr. S. Kulkarni

**\*\*\*\*\*\*\*\*\*\*\*\*\*\*\*\*\*\*\*\*\*\*\*\*\*\*\*\*\*\*\*\*\*\*\*\*\*\*\*\*\*\*\*\*\*\*\*\*\*\*\*\*\*\*\*\*\*\*\*** 

### **SPECIAL ELECTIVE COURSE – VI**

**Subject: Insurance Transport and Tourism - I-A(Insurance) Course Code: 236(K)** 

**Total Credits: 04 (Theory 03 + Practical 01=04)** 

#### **Objectives**

- 1. To acquaint the students with basic concepts in insurance.
- 2. To develop a proper understanding to study various facets of insurance.
- 3. To make aware about the role and importance of insurance.
- 4. To understand the legislation for insurance business in India.

![](_page_53_Picture_248.jpeg)

![](_page_54_Picture_274.jpeg)

*References:Book* 

*s:*

- 1. Ghorpade Nitin (2015), *Insurance*, Success Publication, Pune.
- 2. Gupta L.P. (2018), *Insurance Claims Solutions- A Guide to Life and General*

*Insurance Claims*, DR L.P Gupta Publisher.

- 3. Gupta P.K. (2017), *Principles of Insurance*, Himalaya Publishing House.
- 4. Gupta R.K. (2017), *Fundamental of Insurance*, Himalaya Publishing House.
- 5. Haridas R. (2011), *Life Insurance in India*, New Century Publication New Delhi.
- 6. P. Periasamy (2011), *Principles and Practice of Insurance*, Himalaya Publishing House.
- 7. Mishra M.N. and Mishra S.B. (2007), *Insurance Principles and Practice*, S. Chand and Company Ltd.
- 8. Pratchbal Shakti and Dwivedi N.P. (2017), *Principles of Insurance*, Himalaya Publishing House.
- 9. Taxmann (2014), *Insurance Laws and Manuals, An authorised publication of IRDA*,

14th Edition, Taxmann Publication Private Limited.

10. Taxmann (2015), *Insurance products (including Pension Products),* Indian Institute of Banking and Finance Taxman.

#### *Reports and Other:*

- 1. Annual Report- 2016-17, 2017-18, 2018-19, Insurance Regularity and Development Authority of India
- 2. Annual Report- 2016-17, 2017-18, 2018-19, Life Insurance Corporation of India
- 3. Annual Report- 2016-17, 2017-18, 2018-19, General Insurance Corporation of India
- 4. Annual Report (Integrated) 2016-17, 2017-18, 2018-19, SBI Life Insurance
- 5. Annual Report- 2017-18,ICICI Prudential Life Insurance
- 6. https://www.irdai.gov.in/ADMINCMS/cms/frmGeneral\_NoYearList.aspx?DF=Creport&m  $id=12$
- 7. http://www.policyholder.gov.in/IRDAI\_Annual\_Reports.aspx
- 8. http://www.mospi.gov.in/104-insurance-statistics
- 9. https://www.ibef.org/download/insurance-feb-2019.pdf
- 10. https://nipfp.org.in/media/medialibrary/2013/08/insurance\_report\_final.pdf

\*\*\*\*\*\*\*\*\*\*\*\*\*\*\*\*\*\*\*\*\*\*\*\*\*\*\*\*\*\*\*\*\*\*\*\*\*\*\*\*\*\*\*\*\*\*\*\*\*\*\*\*\*\*\*\*\*

# **SPECIAL ELECTIVE COURSE – VI**

**Subject: Computer Programming and Application Course** 

**Course Code: 236(L)** 

**Total Credits: 04 (Theory 03 + Practical 01=04)** 

#### **Web base application in commerce**

#### **Objectives:**

- a. To make the students familiar with Internet environment.
- b. . To make the students familiar with the basics of Web base technology and its application tools.
- c. . To make the students familiar with basics of Internet, Website and related concepts.
- d. To make awareness among students about applications of Internet in Commerce.

![](_page_56_Picture_143.jpeg)

![](_page_57_Picture_156.jpeg)

![](_page_58_Picture_172.jpeg)

# **Teaching Methodology**

![](_page_59_Picture_260.jpeg)

# **Method of Evaluation**

![](_page_59_Picture_261.jpeg)

### **Guidelines for Examination:**

Term End Exam (30 Marks):

To be conducted by college as per rules provided by University of Pune. Semester Exam 70 Marks):

To be conducted by University of Pune at the end of the academic year.

Passing marks for the course are 40 (Out of which **minimum 32**  marks are compulsory in Semester Examination).

#### **References :-**

- 1. HTML, Javascript, DHTML & PHP by Ivan Bayross- (BPB Publication)
- 2. HTML Black Book by Steven Holzner‐(DreamTech Publication)
- 3. Web Technologies Black Book By Kogent Learning Solution
- 4. Thomas Powell. 8 January 2010. HTML & CSS: The Complete Reference, Fifth Edition. McGraw Hill Professional. ISBN 9780070701946
- 5. Kogent Learning Solutions Inc. Html 5 in Simple Steps. Published by Dreamtech Press, 2010. ISBN 10: 9350040867 / ISBN 13: 9789350040867 (Its EBook Free to Download)
- 6. Bryan Pfaffenberger. HTML, XHTML, and CSS. Fifth Edition. March 2011.Published by Wiley Publishing. Inc. ISBN: 978-1-118- 08130-3
- 7. Richard York.2005. Beginning CSS: Cascading Style Sheets for Web Design. Published by Wiley Publishing. ISBN:0-7645-7642-9
- 8. John Duckett.Beginning HTML, XHTML, CSS, and JavaScript. Published by Wiley (2010). ISBN: 9788126525515
- 9. DT Editorial Services. HTML 5 Black Book, Covers CSS 3, JavaScript, XML, XHTML, AJAX, PHP and jQuery. Dreamtech Press; 2 edition (13 October 2016). ASIN**:** B07BFTJQB1.

\*\*\*\*\*\*\*\*\*\*\*\*\*\*\*\*\*\*\*\*\*\*\*\*\*\*\*\*\*\*\*\*\*\*\*\*\*\*\*\*\*\*\*\*\*\*\*\*